Муниципальное бюджетное общеобразовательное учреждение города Ульяновска «Средняя школа №37»

Рассмотрена и принята на заседании Педагогического совета Протокол № 1 от 29.08.2022 г.

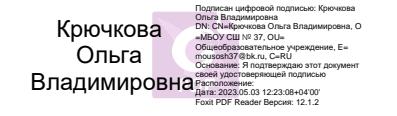

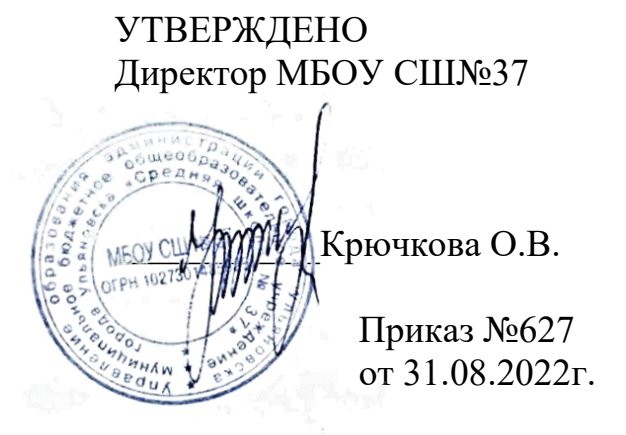

#### **Дополнительная общеразвивающая программа**

#### **технической направленности**

#### **«Мультистудия»**

#### **Объединение «Мультистудия»**

Срок реализации программы – 1 год

Количество часов - **72 часов в год**

2 модуля: 1 модуль – 32 часа, 2 модуль – 40 часов

Возраст обучающихся первого года обучения: **7-12 лет**

Уровень программы **базовый**

Автор-разработчик:

Жуперина Е.А.

педагог дополнительного образования

**г. Ульяновск, 2022 г.**

## **Структура дополнительной общеразвивающей программы**

## **1. Комплекс основных характеристик программы**

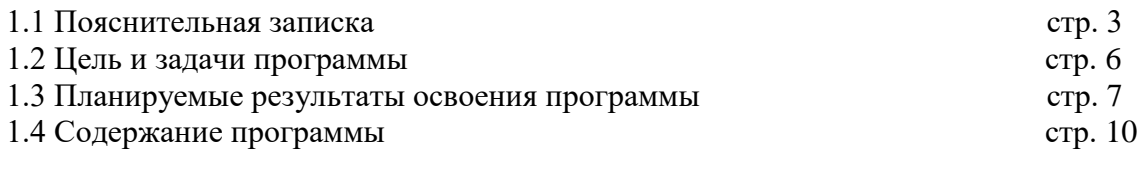

## **2. Комплекс организационно-педагогических условий.**

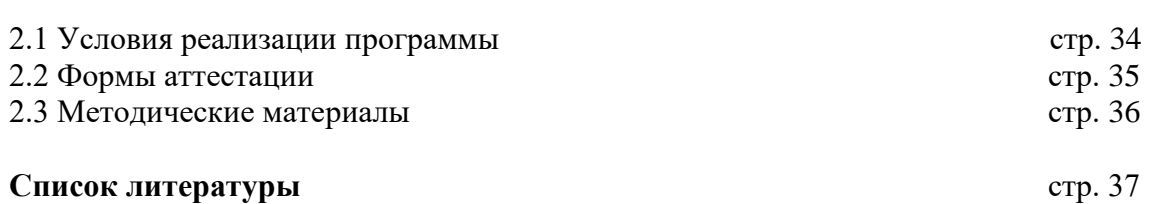

#### 2

#### **1. Комплекс основных характеристик программы**

#### **1.1. Пояснительная записка.**

**Мультипликация** - это универсальный и интернациональный язык общения детей и взрослых всего мира. **Детская мультипликация** – это особый вид искусства, самостоятельный и самоценный. Это синтетический вид деятельности, который включает в себя художественное, игровое, педагогическое направление и не только. Реализация данной программы является первым этапом в ознакомлении с анимационной мультипликацией. Программы дополнительного образования базового, продвинутого уровней позволят в полной мере освоить компетенции и навыки производства анимационного кино, а также на практике понять работу режиссера, мультипликатора, постановщика, оператора, декоратора, видеомонтажера и сценариста.

Данная программа реализуется с применением оборудования поставляемым по проекту создания высокооснащенных мест в дополнительном образовании.

#### **Нормативно-правовое обеспечение программы**.

 В настоящее время содержание, роль, назначение и условия реализации программ дополнительного образования закреплены в следующих нормативных документах: Программа разрабатывается в соответствии со следующими документами:

- Федеральный закон от 29 декабря 2012 года № 273-ФЗ «Об образовании в Российской Федерации» (ст. 2, ст. 15, ст.16, ст.17, ст.75, ст. 79);
- Приказ Минпросвещения РФ от 09.11.2018 года № 196 «Об утверждении Порядка организации и осуществления образовательной деятельности по дополнительным общеобразовательным программам»;
- Приказ от 30 сентября 2020 г. N 533 «О внесении изменений в порядок организации и осуществления образовательной деятельности по дополнительным общеобразовательным программам, утвержденный приказом Министерства просвещения Российской Федерации от 9 ноября 2018 г. № 196»;
- Методические рекомендации по проектированию дополнительных общеразвивающих программ № 09-3242 от 18.11.2015 года;
- СП 2.4.3648-20 Санитарно-эпидемиологические требования к организациям воспитания и обучения, отдыха и оздоровления детей и молодежи;
- Нормативные документы, регулирующие использование сетевой формы:
- Письмо Минобрнауки России от 28.08.2015 года № АК 2563/05 «О методических рекомендациях» вместе с (вместе с Методическими рекомендациями по организации образовательной деятельности с использованием сетевых форм реализации образовательных программ);
- Приказ Министерства науки и высшего образования Российской Федерации и Министерства просвещения Российской Федерации от 05.08.2020 г. N 882/391 "Об организации и осуществлении образовательной деятельности при сетевой форме реализации образовательных программ»;
- Нормативные документы, регулирующие использование электронного обучения и дистанционных технологий:
- Приказ Министерства образования и науки РФ от 23.08.2017 года № 816 «Порядок применения организациями, осуществляющих образовательную деятельность

электронного обучения, дистанционных образовательных технологий при реализации образовательных программ»

- «Методические рекомендации от 20 марта 2020 г. по реализации образовательных программ начального общего, основного общего, среднего общего образования, образовательных программ среднего профессионального образования и дополнительных общеобразовательных программ с применением электронного обучения и дистанционных образовательных технологий»;
- Адаптированные программы:
- Методические рекомендации по реализации адаптированных дополнительных общеобразовательных программ, способствующих социально-психологической реабилитации, профессиональному самоопределению детей с ограниченными возможностями здоровья, включая детей инвалидов, с учетом их образовательных потребностей (письмо от 29.03.2016 № ВК-641/09
	- Локальные акты МБОУ СШ№37 (Устав МБОУ СШ№37, Положение об организации и осуществлении образовательной деятельности по дополнительным общеобразовательным программам МБОУ СШ№37, Положение о проведение промежуточной аттестации обучающихся и аттестации по итогам реализации ДООП МБОУ СШ№37 ).

#### **Уровень освоения программы**: базовый

#### **Направленность (профиль) программы** – техническая

#### **Актуальность программы:**

Современные условия диктуют и новые требования к человеку: сегодня востребованы активные, коммуникабельные, творческие личности, способные масштабно мыслить и действовать.

На сегодняшний день перед педагогами всех, без исключения, образовательных учреждений стоит первостепенная задача – формирование всесторонне развитой гармоничной личности, а процесс компьютеризации требует формирования культуры медиа пользования и информационной культуры школьников. На решение такого рода задач направлено медиа образование – специальное педагогическое направление. Сегодня существует множество подходов к развитию творческих способностей и развитию медиа компетентности учащихся. Одним из таких методов является мультипликация.

#### *Отличительные особенности программы:*

Мультипликация представляет собой сложный и многоструктурный процесс, построенный на объединении областей нескольких видов искусства. Главная педагогическая ценность мультипликации как вида современного искусства заключается, прежде всего, в возможности комплексного развивающего обучения детей. Кроме того, именно мультипликация помогает максимально сближать интересы взрослого и ребенка, отличаясь доступностью и неповторимостью жанра. Мультипликация может стать прекрасным развивающим средством для раскрепощения мышления, развития творческого потенциала обучающихся с применением новейших технических возможностей.

Мультипликация заключает в себе большие возможности для развития творческих способностей, сочетая теоретические и практические занятия, результатом которых является реальный продукт самостоятельного творческого труда детей. В процессе создания мультипликационного фильма у детей развиваются сенсомоторные качества, связанные с действиями руки ребенка, обеспечивающие быстрое и точное усвоение технических приемов в различных видах деятельности, восприятие пропорций, особенностей объемной и плоской формы, характера линий, пространственных отношений, цвета, ритма, движения. Творческие способности, направленные на создание нового, формируются только на нестандартном материале, который делает невозможным работу по существующему шаблону, анимация -

искусство, разрушающее все стереотипы изображения, движения, создания образов, чьи «границы совпадают только с границами воображения».

Разные виды изобразительного искусства: рисунок, живопись, лепка, дизайн и декоративно-прикладное творчество – сосуществуют в мультипликации на равных. А сам процесс создания мультфильма включает занятия литературные, музыкальные, актерские, режиссерские, операторские, которые помогают создавать изобразительные образы и вносят в них новый смысл.

Кроме того, занимаясь различными видами деятельности, осваивая новые материалы и техники, дети нацелены на конкретный результат, представляя, для чего они рисуют, лепят, мастерят. И то, и другое является наиболее благоприятными условиями для развития творчества.

Создавая героев мультипликационного фильма и декорации: из пластилина, делая аппликации, вырезая силуэты, рисуя красками, фломастерами, мягкими материалами, ребята изучают свойства и технические возможности художественных материалов.

Создание анимационных фильмов решает ряд образовательных задач, раскрывает творческий потенциал школьников, развивает мышление, воображение. Искусство анимации развивает творческую мысль, формирует умение оригинальной подачи видения окружающего мира.

Мультипликация – это групповой творческий процесс. Как и во взрослой команде мультипликаторов, дети знакомятся с разными техниками, пробуют разные функции: режиссёра, оператора, сценариста, художника-мультипликатора.

В процессе создания мультфильма происходит распределение функций и ролей между участниками в соответствии с теми работами, которые необходимо выполнить, а именно: написание текста сценария, выбор музыки, озвучивание. Качественная подготовка литературно-художественной части является залогом успешности будущей работы, поэтому при планировании данной деятельности выделено достаточно времени на разработку предварительного сценария и подготовку художественного оформления. Завершается данная работа просмотром и обсуждением готовых результатов, что является необходимым шагом к созданию новых работ.

Программа позволяет осуществлять проектный подход при создании анимационных фильмов, а также использовать в работе интеграцию разнообразных видов деятельности детей: двигательную, игровую, продуктивную, коммуникативную, трудовую, познавательноисследовательскую, музыкально-художественную, а также чтение художественной литературы.

#### *Адресат программы: Программа* рассчитана на детей 7-12 лет.

#### **Возрастные особенности детей младшего школьного возраста:**

1.Ребенок хорошо запоминает факты, сведения, стихи. Прекрасный возраст для заучивания наизусть. Более легко запоминает слова, чем мысли.

2. Особенно хорошо запоминает то, что чем-то мотивировано, значимо.

3. Дети этого возраста дружелюбны. Им нравится быть вместе и участвовать в групповой деятельности и в играх. Это дает каждому ребенку чувство уверенности в себе, так как его личные неудачи и недостатки навыков не так заметны на общем фоне. Нравится заниматься изготовлением поделок.

4. Нравится исследовать все, что незнакомо.

5. Понимает законы последовательности и последствия. Имеет хорошее историческое и хронологическое чувство времени, пространства, расстояния.

6. Хорошо мыслит и его понимание абстрактного растёт.

#### *Объем программы:* 2 модуля: 1 модуль - 32 часа, 2 модуль - 40 часов.

Программа рассчитана на 1 год обучения с детьми 7-10 лет. Занятия проходят 1 раз в неделю по 2 учебных часа. Количество учебных недель- 36, количество учебных дней -36, количество учебных часов-72.

6

Продолжительность занятий – 90 минут, перерыв между занятиями 10 минут. Занятия проходят с 13 сентября по 31 мая.

*Формы обучения и виды занятий:* лекции, практические занятия, мастер-классы, сценические постановки.

*Срок освоения программы:* **Программа** составлена на один учебный год

#### **1.2 Цели и задачи**

**Цель:** Развитие творческих и интеллектуальных способностей через просмотр, изучение и создание аудиовизуальных произведений экранного искусства (мультипликации*).*

Для достижения поставленной цели, необходимо решить следующие **задачи:**

- 1. **Образовательные:**
- Ознакомление с историей мультипликации;
- Знакомство учащихся с основными видами мультипликации;
- Знакомство с основами анимации (замысел и драматургия, владение различными техниками анимации, правила съемки и монтажа, звуковое оформление мультфильма;
- Знакомство с компьютерными технологиями, которые являются основой научно-технического прогресса в мультипликации;
- Освоение перекладной рисованной, пластилиновой и кукольной анимации, создание в этих техниках мультфильмов;
- Формирование художественных предпочтений, этических, эстетических оценок искусства, природы, окружающего мира;
- Изучение (коллективный просмотр) образцов мировой литературы, мультипликации и кино, их анализ.

## 2. **Развивающие:**

- Развитие интереса к мультипликации и желания к самостоятельному творчеству;
- Развитие художественно-эстетического вкуса, изобретательности и творческих способностей детей;
- Систематическое и целенаправленное развитие восприятия, логического мышления, воображения, мелкой и крупной моторики и речи детей;
- Развитие художественного и ассоциативного мышления младших школьников;
- Развитие эмоционально-волевой сферы.

#### **3. Воспитательные:**

- Воспитание интереса к анимации и другим экранным искусствам как средству познания и духовному обогащению;
- Воспитание нравственных качеств, гуманистической личностной позиции, позитивного и оптимистического отношения к жизни. Для наиболее успешного выполнения поставленных учебно-воспитательных задач программа представлена **двумя разделами:**
- *Теоретический* (образовательный). Теоретическая часть дается в форме бесед, дискуссий, театрализаций; мультимедийных занятий; с просмотром иллюстративного материала и мультипликационных фильмов, экскурсиями.
- *Практический* (творческий, исследовательский). Представляет собой:
- поиск замысла будущего фильма, который должен соответствовать возрасту ребенка;
- написание сценария (рассказа, сказки, стихотворения), отражающего в полной мере развитие литературных способностей детей;
- разработка и изготовление персонажей, знакомство с технологическими операциями и способами обработки используемых материалов;
- освоение инновационных технологий в педагогике (компьютерная графика, приемы и виды кино- и видеосъемки);

7

- техническая работа, связанная с изготовлением фильма (просмотр фото-, видеоматериала, монтаж);
- звуковое оформление фильма;
- совместный просмотр сюжета или фильма, его обсуждение и анализ, определение дальнейших перспектив работы.

## **1.3 Планируемые результаты**

## **Предметные:**

Обучающиеся должны знать виды мультфильмов (по жанру, по метражу, по технике исполнения);

Обучающиеся должны знать этапы создания мультфильма;

Обучающиеся должны знать различные виды декоративного творчества в анимации

(рисунок, лепка, природный и другие материалы);

#### **Метапредметные:**

*Регулятивные:* обучающийся научится принимать и сохранять учебную задачу, планировать своё действие в соответствии с поставленной задачей и условиями её реализации в сотрудничестве с учителем; вносить необходимые коррективы в действие после его завершения на основе его оценки и учёта характера сделанных ошибок; получит возможность самостоятельно учитывать выделенные учителем ориентиры действия в новом учебном материале.

*Коммуникативные:* обучающийся научится договариваться и приходить к общему решению в совместной деятельности, в том числе в ситуации столкновения интересов; получит возможность учитывать и координировать в сотрудничестве отличные от собственной позиции других людей.

*Познавательные:* обучающийся научится осуществлять поиск необходимой информации для выполнения учебных заданий с использованием фотоаппарата и компьютера, освоит навыки неписьменного повествования языком компьютерной анимации и мультипликации;получит возможность научиться осуществлять расширенный поиск информации с использованием ресурсов библиотек и Интернета, осознанно и произвольно строить речевое высказывание в устной и письменной форме; осуществлять синтез как составление целого из частей, самостоятельно достраивая и восполняя недостающие компоненты.

Обучающиеся должны уметь изготавливать персонажей мультфильмов из разных материалов (пластилина, бумаги и т.п.);

## **Личностного развития:**

-Обучающиеся должны уметь определять порядок действий, планировать этапы своей работы; у обучающегося будут сформированы: широкая мотивационная основа творческой деятельности, включающая социальные, учебно-познавательные и внешние мотивы; ориентация на понимание причин успеха в создании мультфильма; учебно-познавательный интерес к новому учебному материалу и способам решения новой частной задачи;

- Обучающийся получит возможность для формирования выраженной устойчивой учебнопознавательной мотивации учения и адекватного понимания причин успешности/ неуспешности учебной деятельности

## **Воспитательные результаты (3 уровня):**

- расширение кругозора в различных областях знаний,

- получение школьниками опыта позитивного отношения к проблемам окружающих,
- создание опыта самостоятельности в принятии решений и выработке творческих навыков.

**Планируемые результаты.** К концу обучения в мультипликационной студии мы хотим видеть свободную, творчески и гармонично-развитую, социально ориентированную личность, способную к саморазвитию и самореализации.

Выпускники студии мультипликации в результате прохождения программного материала по изучению основ художественной мультипликации *будут знать:* 

- виды мультипликации, хотя в условиях ограниченности времени и средств упор будет сделан лишь на перекладную анимацию и пластилин, как на самые доступные и быстрые техники с достаточно широкими возможностями;

- специальные термины и понятия в области киноискусства и в частности мультипликации, например, такие, как сценарий, режиссура, завязка, пик сюжета, развязка, главный акцент, крупный план, средний и задний планы, раскадровка, марионетка, фазы движения, начальные и конечные титры, озвучивание, сведение видеоряда и звукоряда, конвертация т.д.;

#### *будут уметь:*

- работать в программах: «Мультипликатор», «Microsoft PowerPoint», «Movie Maker», «Adobe Photoshop», «Paint».

- умело сочетать различные материалы для реализации творческого замысла, создавать марионетки персонажей, фоны и декорации;

- использовать цвет, как средство передачи настроения, различные по характеру линии – для передачи наибольшей выразительности образа. Применять цветовой и тоновый контраст, контраст величин, контраст динамики и спокойствия;

- владеть средствами выразительности, узнают о фазах движения, научатся показывать эмоции и речь персонажей;

- работать с микрофоном, видеокамерой и с другими техническими средствами, освоят мульт-станок, научатся устанавливать необходимое освещение, снимать кадры, создавать титры и многое другое;

- смогут разрабатывать собственные сценарии и последовательно их воплощать в небольшие мультфильмы с помощью самых простых и доступных технических средств – вплоть до обычного фотоаппарата или даже мобильного телефона;

-активно применять информационные образовательные ресурсы в учебной деятельности и для решения различных жизненных ситуаций;

#### *у них будут развиты:*

- образное мышление, воображение, творческая активность, фантазия

- самостоятельность в создании творческого проекта;

- общеучебные умения и навыки, универсальные способы деятельности и ключевые компетенций;

-будут обладать следующими качествами

-самостоятельное мышление, потребность в самообразовании и дальнейшем развитии профессиональных навыков и умений в области мультипликации;

- самокритичность в оценке своих творческих и профессиональных способностей;

- умение воспринимать прекрасное в жизни и в искусстве.

#### **Прогнозируемые результаты**

1.При разработке данной программы, ставятся следующие конечные цели:

1.1. У детей формируются социально-коммуникативные навыки посредством активной мультипликации; воспитывается усидчивость, целеустремленность, желание довести начатое дело до конечного результата – получить творческий продукт свих стараний.

1.2. Личностное развитие детей становится гармоничным и проходит своевременно, согласно возрастным рамкам развития.

1.3. Развиваются высшие психические функции (память, внимание, мышление, воображение, восприятие), формируется их устойчивость.

1.4. Активно развивается монологическая и диалогическая речь, навыки общения и коммуникации.

1.5. Дети приобретают навыки создания мультипликации (анимации).

К концу года обучения учащиеся должны

знать:

- правила безопасности труда и личной гигиены при работе с различными материалом;

- название и назначение инструментов для работы с бумагой, картоном, и др. материалами;

- начальные сведения из истории создания мультипликации;

- виды мультфильмов (по жанру, по метражу, по варианту исполнения);

- различные виды декоративного творчества в анимации (рисунок, лепка, природный и другие материалы);

- этапы создания мультфильма;

- новые приемы работы с различными материалами - бумага, картон, пластилин и др. уметь:

- изготавливать персонажей мультфильмов из пластилина, бумаги и др.;

- определять порядок действий, планировать этапы своей работы;

- применять различные виды декоративного творчества в анимации (рисунок, лепка, природный и другие материалы);

- комбинировать различные приемы работы для достижения поставленной технической задачи.

# **1.4 Содержание программы**

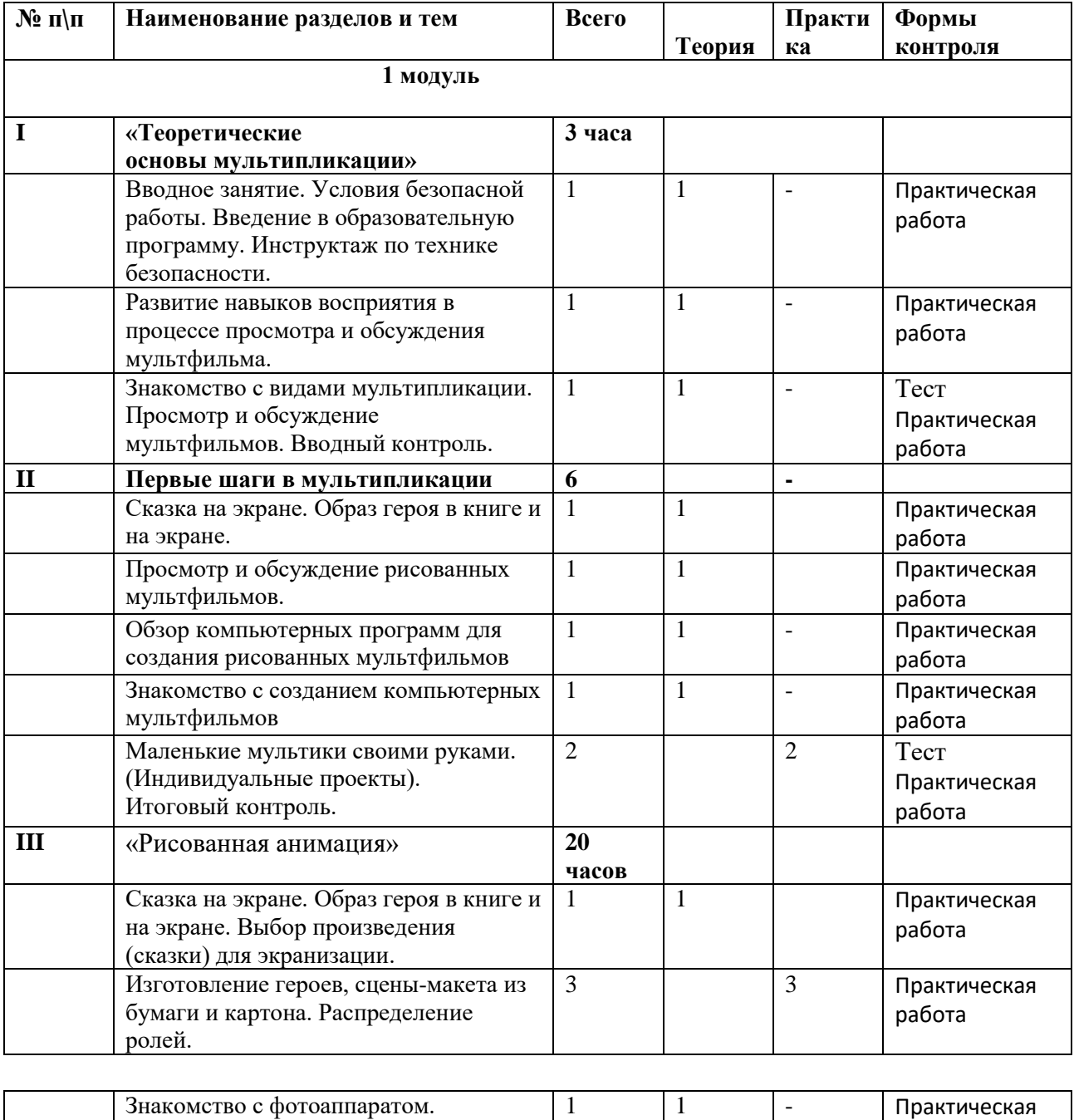

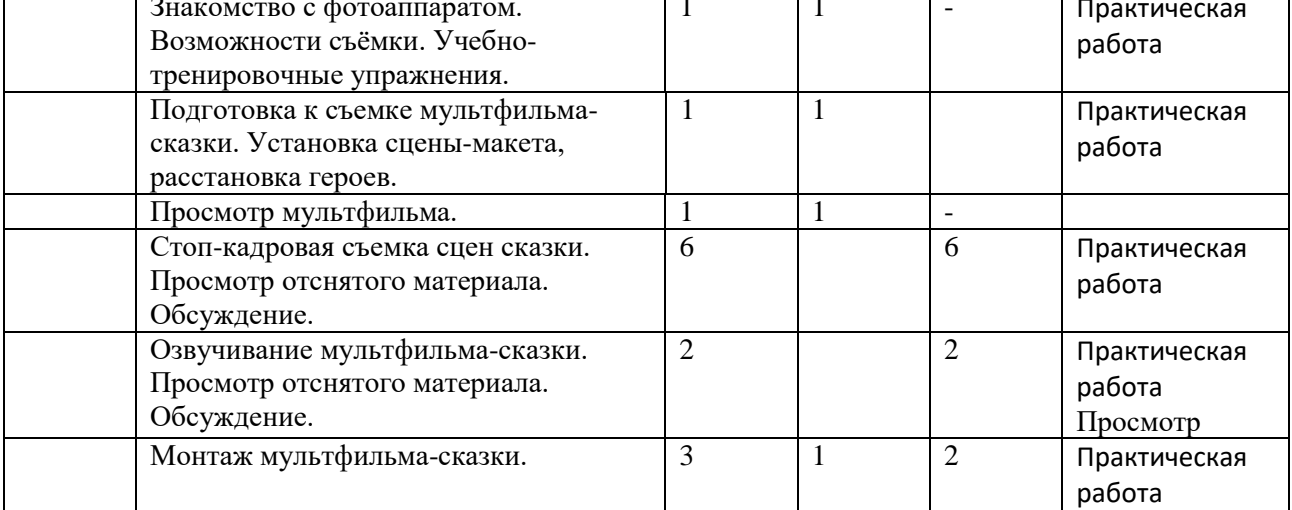

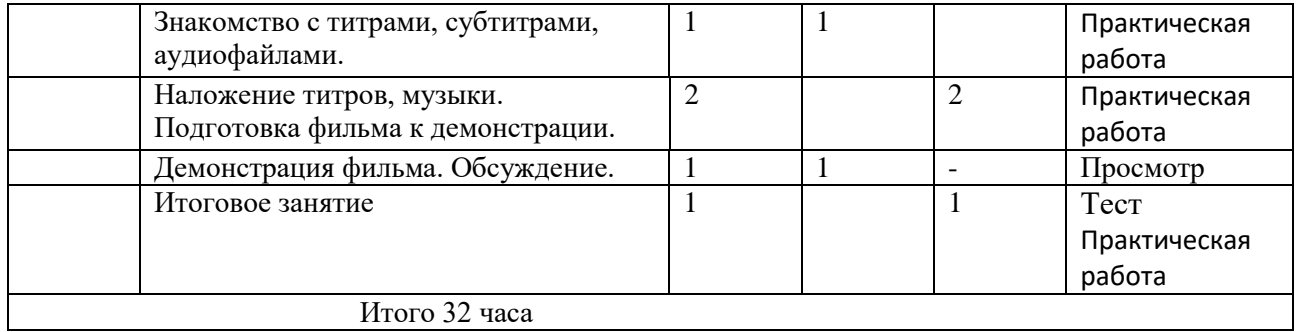

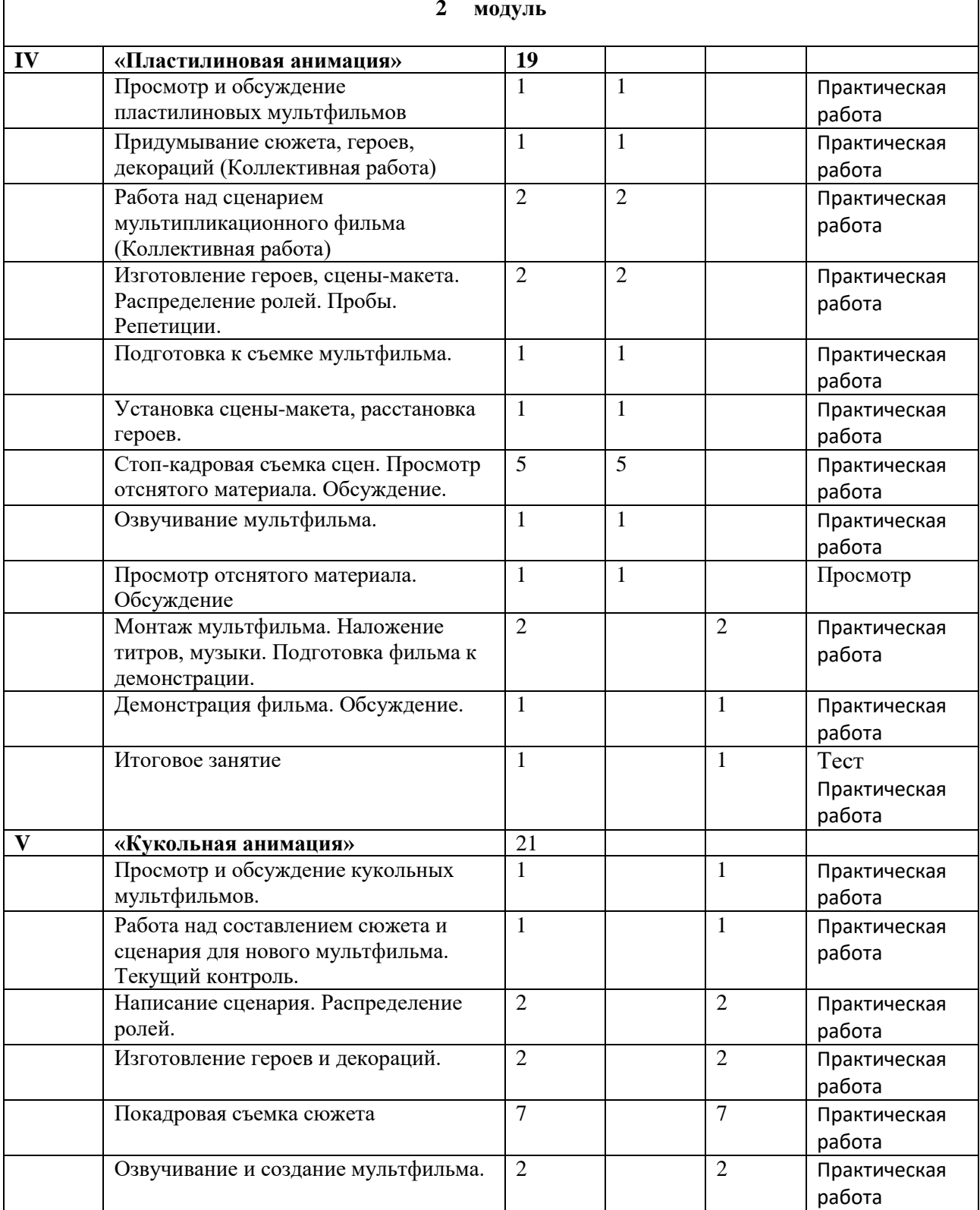

#### **2 модуль**

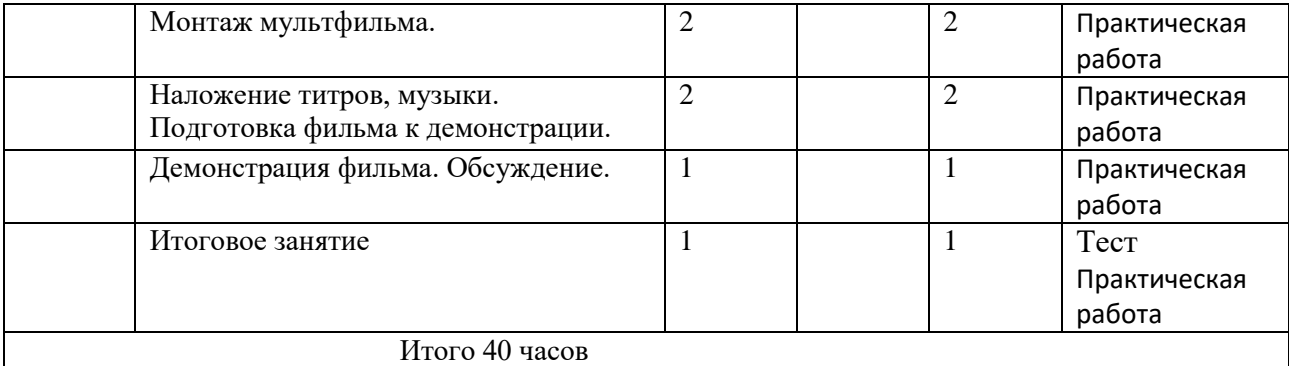

#### **Содержание учебного плана 1 модуль**

#### **I. Теоретические основы мультипликации**

#### **1.1.Вводное занятие. Знакомство с планом работы объединения. Инструктаж по ТБ. Рисование**

**Теоретическая часть**. Знакомство со студией (кабинетом) мультипликации

«Мультиросток». Знакомство с планом работы объединения. Порядок и содержание занятий, демонстрация мультфильма «Мультприветствие» снятого с помощью программы

«Мультипликатор». Правила поведения в кабинете во время занятий. Инструктаж по технике безопасности Условия безопасной работы.

**Практическая часть**. Рисование на свободную тему с целью выявления умений, навыков и интересов обучающихся

**Формы контроля.** Тестирование.

**1.2.Просмотр мультфильмов. Наблюдение за поведением героев, характером, мимикой. Рисование.** 

**Теоретическая часть.** Беседа о любимых мультфильмах. Наблюдение за поведением, мимикой, передвижениями героев. Обсуждение поступков героев. Просмотр мультфильма «Трое из Простоквашино», беседа

**Практическая часть**. Рисование любимого героя мультфильма с целью выявления навыков рисования и настроения ребенка через выбор цвета

**Формы контроля**. Тест-опрос «Знаешь ли ты мультпрофессии».

**Оборудование.** ноутбук ( тип 2), мышь компьютерная

#### **1.3. Презентация на тему «История мультипликации». Словарная работа (мультипликация, анимация )**

**Теоретическая часть**. Знакомство с понятиями «мультипликация», «анимация» - словарная работа. Просмотр презентации и обсуждение. Обсуждение правил безопасности при работе с ножницами.

**Практическая часть**. Элементарное знакомство с процессом съемки. Дидактическая игра «Лови момент». Просмотр движения.

**Формы контроля**. Тест-опрос «Знаешь ли ты программы для создания мультфильма». **Оборудование.** ноутбук ( тип 2), мышь компьютерная

#### **1.4.Знакомство с видами мультипликации (презентация). Просмотр и обсуждение мультфильмов.**

**Теоретическая часть**. Просмотр презентации и обсуждение различных видов

мультипликации:

Кукольная анимация Пластилиновая анимация

Силуэтная и коллажная анимация

Компьютерная анимация

Электронная анимация

Техника порошка

Живописная анимация

**Практическая часть**. Вырезание из бумаги героев мультфильмов по шаблону с целью

выявления навыков вырезания. Наклеивание на картон вырезанных героев.

**Формы контроля**. Выбор лучших работ путем голосования

**Оборудование**: Оборудование для создания плоскостной и объемной анимации,фотоаппарат (тип 1) Nikon D3400

## **1.5.Итоговое занятие. Опрос по пройденному материалу. Разгадывание кроссворда про героев мультипликации. Раскрашивание.**

**Теоретическая часть**. Повторение пройденного. Словарная работа. Разгадывание загадок про героев мультфильмов.

**Практическая часть**. Рисование по точкам (проверка знания чисел от 1 до 41), раскраска героев. Выбор лучших работ путем голосования (критерии оценки: последовательное соединение чисел, аккуратность)

**Форма контроля:** Практическая работа

**Оборудование:** Ноутбук ( тип 2), мышь компьютерная, программное обеспечение

# 2. **«Первые шаги к созданию мультфильма» «Компьютерная анимация»**

## **2.1. Подготовка к созданию анимации**

**Теоретическая часть**. История создания рисованной анимации

**Практические занятия** Дидактическая игра с использованием ИКТ «Узнай персонажа». Разработка сценария мультфильма.

**Форма контроля**: Опрос, Упражнение «Цепочка желаний»

**Оборудование:** Экшн-камера,штатив (тип 2)

## **2.2.Просмотр и обсуждение рисованных мультфильмов.**

**Теоретическая часть**. Выбор темы анимации

**Практическая часть**. Просмотр рисованных мультфильмов. Обсуждение.

**Форма контроля**: Опрос: Понравился ли фильм? Кто главные герои? Кто из героев больше понравился? Ваше отношение к главным героям и т.п.

**Оборудование:** Ноутбук (тип 2), мышь компьютерная,

## **2.3. Обзор компьютерных программ для создания рисованных мультфильмов**

**Теоретическая часть**. Знакомство с программами для съемки фильмов. Знакомство с программой для рисования в автофигурах OpenOffice. Правила поведения в компьютерном классе.

**Практическая часть.** Рисование животного в программе OpenOffice.

**Форма контроля:** Тест-опрос «Знаешь ли ты программы для создания мультфильма». **Оборудование:** Ноутбук ( тип 2), мышь компьютерная, программное обеспечение

## **2.4.Знакомство с созданием компьютерных мультфильмов**

**Теоретическая часть**. Как создаются компьютерные мультфильмы.

**Практическая часть.** Создание анимации в программе OpenOffice.

**Форма контроля:** Практическая работа. Выбор лучших работ путем голосования

**Оборудование**: Оборудование для создания плоскостной и объемной анимации,фотоаппарат (тип 1) Nikon D3400

## **2.5.Маленькие мультики своими руками. Индивидуальные проекты**

**Теоретическая часть**. Объяснение процесса съемки. Определение, что снимать и как. **Практическая часть.** Создание рисованных мини-мультфильмов в программе «Мультипликатор», например, «Прыгающий мяч», «Живые карандаши» и др. (Самостоятельная работа)

**Форма контроля:** Практическая работа . Тест «Вопрос. Ответ.» **Оборудование**: Экшн-камера,штатив ( тип 1), ноутбук( тип 2)

**2.6. Маленькие мультики своими руками. Индивидуальные проекты. Теоретическая часть**. Объяснение процесса съемки. Определение, что снимать и как. **Практическая часть**. Создание мини-мультфильмов в программе «Мультипликатор». (Самостоятельная работа) **Форма контроля:** Практическая работа. Тест «Вопрос. Ответ.» **Оборудование**: Экшн-камера,штатив ( тип 1), ноутбук( тип 2)

#### **2.7. Итоговое занятие**

**Теоретическая часть**. Проверка знаний учащихся. **Практическая часть**. Обсуждение планов на будущее. Награждение наиболее отличившихся детей. **Форма контроля:** Практическая работа. Тест «Вопрос. Ответ.»

**Оборудование**: Экшн-камера,штатив ( тип 1), ноутбук( тип 2)

#### 3. **«Рисованная анимация»**

#### **3.1.Подготовка к созданию мультфильма (выбор сказки из предложенных; обговаривание плана действий пошагово)**

**Теоретическая часть**. Выбор темы мультфильма из предложенных сказок. Создание плана пошаговых действий для мультфильма. Обсуждение сценария, декораций и героев. **Практическая часть**. Запись пошаговых действий

**Форма контроля**: Практическая работа Тест Упражнение «Цепочка желаний» **Оборудование**: Ноутбук ( тип 2), мышь компьютерная

#### **3.2.Знакомство с видами декораций (словарная работа). Осуждение, подбор декораций д/мультфильма**

**Теоретическая часть**. Беседа по созданию героев мультфильма. Что такое декорации? Виды декораций. Продумывание декораций для мультфильма. Повтор правил работы с ножницами и ножом.

**Практическая часть.** Подбор материала для изготовления героев мультфильма и декораций. Изготовление героев, декораций

**Форма контроля**: Практическая работа, тест «Приемы рисования»

**Оборудование**: Оборудование для создания плоскостной и объемной аппликации

#### 3.3.**Выбор материала для изготовления декораций и героев для фильма. Повтор правил обращения с ножницами. Изготовление героев из бумаги и картона**.

**Теоретическая часть**. Беседа по созданию героев мультфильма. Продумывание декораций для мультфильма. Распределение ролей. Повтор правил работы с ножницами и ножом. **Практическая часть**. Подбор материала для изготовления героев мультфильма и декораций. Изготовление героев, декораций.

**Форма контроля**: Практическая работа *Метод «Ресторан».*

- Я съел бы еще этого…
- Больше всего мне понравилось…
- Я почти переварил…
- Я переел…
- Пожалуйста, добавьте…

**Оборудование**: Световой планшет, ноутбук ( тип 2), мышь компьютерная

#### **3.4.Изготовление декораций и героев из бумаги и картона. Распределение ролей. Пробы чтения текста.**

**Теоретическая часть.** Беседа по созданию героев мультфильма. Что такое декорации? Виды декораций. Распределение ролей. Пробы. Репетиции. Повтор правил работы с ножницами и ножом.

**Практическая часть**. Подбор материала для изготовления героев мультфильма и декораций. Изготовление героев, декораций.

**Форма контроля:** Опрос:Кто главные герои? Кто из героев больше понравился? Ваше отношение к главным героям и т.п.

**Оборудование:** Ноутбук (тип 2), мышь компьютерная, Оборудование для создания плоскостной и объемной анимации, фотоаппарат (тип 1) Nikon D3400,диктофон,штатив (тип 1)

## **3.5.Знакомство с программой для съемки мультфильма вэб-камерой. Инструкция по ТБ при работе с компьютером (презентация).**

**Теоретическая часть**. Информация о программе «Цифровая мультипликационная студия «Мультипликатор» и её возможностях. Элементы управления. Текущий инструктаж по технике безопасности при работе с компьютером.

**Практическая часть**. Знакомство с программой и ее свойствами.

**Форма контроля:** Тест-опрос «Знаешь ли ты программы для создания мультфильма». **Оборудование:** Ноутбук ( тип 2), мышь компьютерная, программное обеспечение

#### **3.6.Установка макета-сцены, декораций, героев. Пробные стоп-кадровые съемки (упражнения)**

**Теоретическая часть**. Создание условий для съемки.

**Практическая часть**. Установка декораций, расстановка героев

**Форма контроля**: Опрос Упражнение «Цепочка желаний»

**Оборудование:** Ноутбук ( тип 2), мышь компьютерная, оборудование для плоскостной и объемной анимации

#### 3.7.**Порядок действий при стоп-кадровой съемке. Словарная работа («раскадровка»). Съемка. Просмотр. Обсуждение**.

**Теоретическая часть**. Объяснение порядка действий при покадровой съемке («захват кадра», «раскадровка») фильма.

**Практическая часть**. Съемка фильма согласно сценарию сказки.

Формы контроля. Обсуждение по окончанию просмотра снятого материала, выявление и исправление ошибок.

**Оборудование**: Фотоаппарат ( тип 2) Nikon D5100, штатив (тип 1), ноутбук (тип 2)

#### **3.8.Стоп-кадровая съемка сцен сказки «Теремок» на новый лад». Просмотр. Исправление ошибок.**

**Теоретическая часть**. Объяснение

**Практическая часть.** Съемка фильма согласно сценарию сказки. Обсуждение по окончанию просмотра снятого материала, выявление и исправление ошибок.

**Форма контроля**: Опрос Упражнение «Цепочка желаний»

**Оборудование:** Ноутбук ( тип 2), мышь компьютерная, оборудование для плоскостной и объемной анимации

## **3.9.Стоп-кадровая съемка следующих сцен сказки. Просмотр. Корректировка. Осуждение. Теоретическая часть**. Объяснение

**Практическая часть**. Съемка фильма согласно сценарию сказки. Обсуждение по окончанию просмотра снятого материала, выявление и исправление ошибок.

**Форма контроля:** Опрос, практическая работа. Тест «Приемы монтажа»

**Оборудование**: Оборудование для создания плоскостной и объемной анимации ,фотоаппарат( тип 2) Nikon D5100, ноутбук (тип 2).

#### **3.10. Стоп-кадровая съемка сцен сказки согласно сценарию. Просмотр. Осуждение. Прослушивание и запись речи героев.**

**Теоретическая часть**. Объяснение порядка действий при записи звукового файла. Сохранение звукового файла.

**Практическая часть**. Прослушивание ролей. Запись звука. Обсуждение, удаление лишних звуковых записей.

**Форма контроля:** Опрос, практическая работа. Тест «Приемы монтажа»

**Оборудование**: Оборудование для создания плоскостной и объемной анимации ,фотоаппарат( тип 2) Nikon D5100, ноутбук (тип 2).

## **3.11. Стоп-кадровая съемка следующих сцен сказки. Просмотр, исправление ошибок. Запись речи героев. Прослушивание**

**Теоретическая часть**. Объяснение порядка действий при записи, наложении звукового файла. Сохранение звукового файла.

**Практическая часть.** Прослушивание ролей, работа над постановкой интонации. Запись звука. Обсуждение, удаление лишних звуковых записей.

**Форма контроля:** Опрос, практическая работа. Тест «Приемы монтажа»

**Оборудование**: Оборудование для создания плоскостной и объемной анимации ,фотоаппарат( тип 2) Nikon D5100, ноутбук (тип 2).

## **3.12. Стоп-кадровая съемка сцен сказки по сценарию. Запись звука. Просмотр, обсуждение**

**Теоретическая часть**. Объяснение порядка действий при наложении, вставке звукового файла. Сохранение звукового файла.

**Практическая часть**. Прослушивание ролей, работа над постановкой интонации. Запись звука. Обсуждение, удаление лишних звуковых записей.

**Форма контроля:** Опрос, практическая работа. Тест «Приемы монтажа»

**Оборудование**: Оборудование для создания плоскостной и объемной анимации ,фотоаппарат( тип 2) Nikon D5100, ноутбук (тип 2).

#### **3.13. Съемка финальной сцены сказки. Запись речи героев. Просмотр, обсуждение. Теоретическая часть.** Объяснение

**Практическая часть**. Съемка финальной сцены сказки. Запись речи героев. Просмотр. Обсуждение.

**Форма контроля**: Практическая работа Рефлексия деятельности. (знаю, понимаю, умею) **Оборудование**: Оборудование для создания плоскостной и объемной анимации ,фотоаппарат( тип 2) Nikon D5100, ноутбук (тип 2).

## **3.14. Словарная работа. Знакомство с титрами. Подбор музыки к сказке. Подготовка к монтажу.**

**Теоретическая часть**. Знакомство с понятиями «титры», «субтитры». Определение места хранения аудиофайлов в ноутбуке. Обсуждение подходящей музыки для сказки.

**Практическая часть**. Создание названия и титров (тренировочные упражнения). Самостоятельный поиск музыки в ноутбуке.

**Форма контроля:** Практическая работа Рефлексия деятельности. (знаю, понимаю, умею) **Оборудование**: Фотоаппарат (тип 1) Nikon D3400, ноутбук ( тип 2).

## **3.15. Монтаж мультфильма (добавление речи героев, музыки, титров). Сохранение готового фильма.**

**Теоретическая часть**. Объяснение порядка добавления «титров», «субтитров» и музыки в фильм. Объяснение порядка действий при монтаже.

**Практическая часть.** Добавление титров и музыки в фильм. Монтаж мультфильма-сказки (наложение записанного звука на дорожку с кадрами)

**Форма контроля**: Практическая работа Рефлексия деятельности. (знаю, понимаю, умею) **Оборудование**: Оборудование для создания плоскостной и объемной анимации ,фотоаппарат( тип 2) Nikon D5100, ноутбук (тип 2).

## **3.16. Подготовка к просмотру готового мультфильма-сказки. Просмотр, обсуждение. Учет замечаний.**

**Теоретическая часть.** Сохранение готового мультфильма. Подготовка к просмотру. **Практическая часть**. Знакомство с функцией сохранения фильма. Всей командой просматривается мультфильм. Обсуждаются замечания, предложения и пожелания. **Форма контроля**: Практическая работа. *Метод «Ресторан».*

- Я съел бы еще этого…

- Больше всего мне понравилось…

- Я почти переварил…

- Я переел…
- Пожалуйста, добавьте…

**Оборудование**: Фотоаппарат ( тип 2) Nikon D5100, ноутбук ( тип 2), мышь компьютерная

## **3.17. Итоговое занятие. Тест-опрос пройденного материала. Награждение наиболее активных детей.**

**Теоретическая часть**. Проверка знаний учащихся.

**Практическая часть**. Обсуждение планов на будущее. Награждение наиболее отличившихся детей.

**Форма контроля**: Практическая работа Опрос: Понравился ли фильм? Кто главные герои? Кто из героев больше понравился? Ваше отношение к главным героям и т.п.

**Оборудование**: Фотоаппарат ( тип 2) Nikon D5100, ноутбук ( тип 2), мышь компьютерная.

**2 модуль.**

## 4. **«Пластилиновая анимация»**

## **4.1.Просмотр и обсуждение пластилиновых мультфильмов**

**Теоретическая часть**. Просмотр и обсуждение пластилиновых мультфильмов. **Практическая часть**. Дидактическая игра «Узнай персонажа». **Форма контроля:** Практическая работа . Тест «Вопрос. Ответ.»

**Оборудование**: Экшн-камера,штатив ( тип 1), ноутбук( тип 2)

## 4.2.**Работа над сюжетом для нового мультфильма на тему . Рисование**.

**Теоретическая часть**. Придумывание сюжета к мультфильму на тему . **Практическая часть**. Рисование сцен к мультфильму. **Форма контроля**: Опрос, Упражнение «Цепочка желаний» **Оборудование:** Экшн-камера,штатив (тип 2)

**4.3.Работа над сценарием мультфильма.** 

**Теоретическая часть**. Раскручивание сценария.

**Практическая часть**. Составление и запись сценария на листе бумаги. Описание героев, их характеров и действий на сцене.

**Форма контроля:** Практическая работа . Тест «Вопрос. Ответ.» **Оборудование**: Экшн-камера,штатив ( тип 1), ноутбук( тип 2)

## **4.4.Изготовление героев, сцены-макета.**

**Теоретическая часть**. Постановка задач. Объяснение поэтапного изготовления героев, спены.

**Практическая часть**. Изготовление героев, сцены-макета.

**Форма контроля**: Практическая работа Тест Упражнение «Цепочка желаний» **Оборудование**: Фотоаппарат ( тип 2) Nikon D5100,штатив ( тип 2),ноутбук (тип 2).

## 4.5.**Изготовление героев декораций**.

**Теоретическая часть**. Объяснение

Текущий инструктаж по ТБ при работе с клеем, ножницами.

**Практическая часть**. Изготовление героев, декораций.

**Форма контроля**: Практическая работа Тест Упражнение «Цепочка желаний»

**Оборудование**: Фотоаппарат ( тип 2) Nikon D5100,штатив ( тип 2),ноутбук (тип 2).

## **4.6.Распределение ролей. Пробы озвучивания.**

**Теоретическая часть**. Постановка задач. Распределение ролей между детьми. **Практическая часть**. Изготовление героев, декораций. Запись озвучивания ролей. **Форма контроля**: Практическая работа. Опрос: Понравился ли фильм? Кто главные герои? Кто из героев больше понравился? Ваше отношение к главным героям и т.п. **Оборудование**: Ноутбук ( тип 2), мышь компьютерная, микрофон

#### **4.7.Установка сцены, расстановка героев. Пробные съемки.**

**Теоретическая часть**. Повтор возможностей программы. Напоминание правил во время съемок.

**Практическая часть**. Установка сцены. Настройка освещения. Пробные съемки сцен из мультфильма.

**Форма контроля**: Практическая работа. Рефлексия деятельности. (знаю, понимаю, умею) **Оборудование:** Оборудование для создания плоскостной и объемной аппликации,фотоаппарат ( тип 2) Nikon D5100,штатив (тип 1),ноутбук (тип 2)

#### **4.8.Стоп-кадровая съемка мультфильма**

**Теоретическая часть**. Повтор составленного сценария. Обсуждение процесса съемки сцен фильма.

**Практическая часть**. Съемка. Обсуждение при просмотре. Корректировка по необходимости.

**Форма контроля**: Опрос Упражнение «Цепочка желаний»

**Оборудование:** Ноутбук ( тип 2), мышь компьютерная, оборудование для плоскостной и объемной анимации

## **4.9.Озвучивание. Наложение звука. Просмотр.**

**Теоретическая часть**. Подготовка детей к записи речи героев.

**Практическая часть**. Прослушивание ролей. Запись звука Наложение звука. Просмотр. **Форма контроля**: Практическая работа Рефлексия деятельности. (знаю, понимаю, умею) **Оборудование**: Оборудование для создания плоскостной и объемной анимации ,фотоаппарат( тип 2) Nikon D5100, ноутбук (тип 2).

# **4.10. Озвучивание мультфильма. Просмотр отснятого материала. Обсуждение**

**Теоретическая часть**. Проговаривание ролей.

**Практическая часть.** Озвучивание мультфильма. Добавление звуковых файлов в мультфильм. Просмотр отснятого материала. Обсуждение.

**Форма контроля**: Практическая работа Рефлексия деятельности. (знаю, понимаю, умею) **Оборудование**: Оборудование для создания плоскостной и объемной анимации ,фотоаппарат( тип 2) Nikon D5100, ноутбук (тип 2).

## **4.11. Монтаж мультфильма.**

**Теоретическая часть**. Знакомство с программой Windows Movie Maker. Объяснение правил и показ монтажа.

**Практическая часть**. Пробные упражнения по монтажу снятого материала.

**Форма контроля**: Опрос Упражнение «Цепочка желаний»

**Оборудование:** фотоаппарат ( тип 2) Nikon D5100, штатив( тип 2), ноутбук ( тип 2).

## **4.12. Демонстрация фильма. Обсуждение.**

**Теоретическая часть**. Подготовка к просмотру.

**Практическая часть**. Просмотр мультфильма. Высказывание пожеланий при съемке следующего фильма.

**Форма контроля**: Практическая работа Опрос: Понравился ли фильм? Кто главные герои? Кто из героев больше понравился? Ваше отношение к главным героям и т.п.

**Оборудование**: Фотоаппарат ( тип 2) Nikon D5100, ноутбук ( тип 2), мышь компьютерная.

## **4.13. Итоговое занятие.**

**Теоретическая часть**. Проверка знаний учащихся.

**Практическая часть**. Обсуждение планов на будущее. Награждение наиболее отличившихся детей.

**Форма контроля**: Практическая работа Опрос: Понравился ли фильм? Кто главные герои? Кто из героев больше понравился? Ваше отношение к главным героям и т.п.

**Оборудование**: Фотоаппарат ( тип 2) Nikon D5100, ноутбук ( тип 2), мышь компьютерная.

## 5. **«Кукольная анимация»**

5.1.Просмотр и обсуждение кукольных мультфильмов.

**Теоретическая часть**. Объяснение создания кукольной анимации.

**Практическая часть**. Просмотр кукольных мультфильмов.

**Форма контроля**. Обсуждение.

**Оборудование**: Ноутбук ( тип 2), мышь компьютерная, оборудование для создания кукольной анимации.

## **5.2.Работа над составлением сюжета и сценария для нового мультфильма.**

**Теоретическая часть**. Придумывание сюжета к мультфильму на тему «Загадочный космос» **Практическая часть.** Рисование на тему «Космос»

**Форма контроля**: Практическая работа Рефлексия деятельности. (знаю, понимаю, умею) **Оборудование**: Оборудование для создания плоскостной и объемной анимации ,фотоаппарат( тип 2) Nikon D5100, ноутбук (тип 2).

## **5.3.Работа над составлением сюжета и сценария для нового мультфильма**

**Теоретическая часть**. Придумывание сюжета к мультфильму на тему «Загадочный космос» **Практическая часть.** Рисование на тему «Космос»

**Форма контроля**: Практическая работа Рефлексия деятельности. (знаю, понимаю, умею) **Оборудование**: Оборудование для создания плоскостной и объемной анимации ,фотоаппарат( тип 2) Nikon D5100, ноутбук (тип 2).

## **5.4.Написание сценария. Распределение ролей.**

**Теоретическая часть**. Придумывание героев, их действий на сцене, заднего фона **Практическая часть.** Написание сценария, рисование героев, сцены общей **Форма контроля**: Опрос Упражнение «Цепочка желаний»

**Оборудование:** Световой планшет, фотоаппарат ( тип 2) Nikon D5100, штатив( тип 2), ноутбук ( тип 2).

**5.5.Изготовление героев и декораций**

**Теоретическая часть**. Выбор материала для изготовления декораций и героев.

**Практическая часть.** Изготовление героев, использование готовых игрушек (при наличии у детей)

**Форма контроля**: Практическая работа Игра - тест «Фантазеры»

**Оборудование**: Световой планшет, ноутбук (тип 2), мышь компьютерная.

## **5.6.Изготовление героев и декораций**

**Теоретическая часть**. Объяснение и повтор правил ТБ при работе с клеем, ножницами перед изготовлением декораций и героев.

**Практическая часть.** Изготовление героев, использование готовых игрушек (при наличии у детей)

**Форма контроля**: Практическая работа Игра - тест «Фантазеры»

**Оборудование**: Световой планшет, ноутбук (тип 2), мышь компьютерная.

## **5.7. Покадровая съемка сцен мультфильма**

**Теоретическая часть**. Повторение сценария.

**Практическая часть**. Съемка сцен мультфильма по частям. Создание папки для хранения проектов будущего мультфильма на рабочем столе компьютера. Сохранение отснятого материала. Просмотр мультфильма, обсуждение

**Форма контроля**: Практическая работа. Упражнение «Цепочка желаний» **Оборудование**: ноутбук (тип 2), wifi - роутер

## **5.8. Покадровая съемка мультфильма**

**Теоретическая часть**. Повторение сценария. Объяснение, как и что снимать.

**Практическая часть**. Съемка сцен мультфильма по частям. Создание папки для хранения проектов будущего мультфильма на рабочем столе компьютера. Сохранение отснятого материала.

**Форма контроля**: Практическая работа. Рефлексия деятельности. (знаю, понимаю, умею) **Оборудование:** Оборудование для создания плоскостной и объемной

аппликации,фотоаппарат ( тип 2) Nikon D5100,штатив (тип 1),ноутбук (тип 2)

## **5.9. Покадровая съемка мультфильма.**

**Теоретическая часть**. Объяснение, как и что снимать.

**Практическая часть**. Съемка сцен мультфильма по частям. Создание папки для хранения проектов будущего мультфильма на рабочем столе компьютера. Сохранение отснятого материала. Просмотр проектов мультфильма, обсуждение.

**Форма контроля**: Практическая работа. Рефлексия деятельности. (знаю, понимаю, умею) **Оборудование:** Оборудование для создания плоскостной и объемной

аппликации,фотоаппарат ( тип 2) Nikon D5100,штатив (тип 1),ноутбук (тип 2)

## **5.10. Озвучивание и создание мультфильма**

**Теоретическая часть.** Знакомство с программой «Аудио Мастер» для записи звука, изменения голоса, наложения фона в мультфильм. Выбор музыкального сопровождения. **Практическая часть.** Запись звука в программе «Аудио Мастер». Добавление нужных эффектов для озвучивания мультфильма. Сохранение записанных звуков в созданной папке на рабочем столе компьютера. Обсуждение, учет замечаний.

**Форма контроля**: Практическая работа. Опрос: Понравился ли фильм? Кто главные герои? Кто из героев больше понравился? Ваше отношение к главным героям и т.п. **Оборудование**: Ноутбук ( тип 2), мышь компьютерная, микрофон

## **5.11. Монтаж мультфильма**

**Теоретическая часть.** Обзор возможностей программы Windows Movie Maker. Объяснение правил монтажа.

**Практическая часть.** Нахождение в компьютере сохраненных проектов мультфильма.

Упражнения по монтажу снятого материала. Подбор музыки из предложенных вариантов. Сохранение смонтированного материала.

**Форма контроля**: Практическая работа. Опрос: Понравился ли фильм? Кто главные герои? Кто из героев больше понравился? Ваше отношение к главным героям и т.п.

**Оборудование**: Ноутбук ( тип 2), мышь компьютерная, микрофон

## **5.12. Наложение титров, музыки. Подготовка фильма к демонстрации.**

**Теоретическая часть.** Повтор правил наложения титров в программе Windows Movie Maker. **Практическая часть**. Создание титров, наложение музыки. Просмотр и корректировка смонтированного фильма. Сохранение готового мультфильма в компьютере. Обсуждение, учет замечаний, предложений и пожеланий при съемке следующего фильма. **Форма контроля**: Практическая работа. Упражнение «Цепочка желаний» **Оборудование**: ноутбук( тип 2), wifi - роутер

## **5.13. Демонстрация фильма. Обсуждение**

**Теоретическая часть**. Подготовка к просмотру.

**Практическая часть.** Просмотр мультфильма. Обсуждение.

**Форма контроля**: Практическая работа Рефлексия деятельности. (знаю, понимаю, умею) **Оборудование**: Оборудование для создания плоскостной и объемной анимации ,фотоаппарат( тип 2) Nikon D5100, ноутбук (тип 2).

## **5.14. Итоговое занятие**

**Теоретическая часть**. Проверка знаний учащихся.

**Практическая часть**. Обсуждение планов на будущее. Награждение наиболее отличившихся детей.

**Форма контроля**: Практическая работа. *Метод «Ресторан».*

- Я съел бы еще этого…
- Больше всего мне понравилось…
- Я почти переварил…
- Я переел…
- Пожалуйста, добавьте…

**Оборудование:** Ноутбук ( тип 2), мышь компьютерная.

# **КАЛЕНДАРНЫЙ УЧЕБНЫЙ ГРАФИК**

*Объем программы:* 2 модуля: 1 модуль - 32 часа, 2 модуль - 40 часов.

Программа рассчитана на 1 год обучения. Занятия проходят 1 раз в неделю по 2 учебных часа. Количество учебных недель- 36, количество учебных дней -36, количество учебных часов-72. Продолжительность занятий – 90 минут, перерыв между занятиями 10 минут. Занятия проходят с 13 сентября по 31 мая.

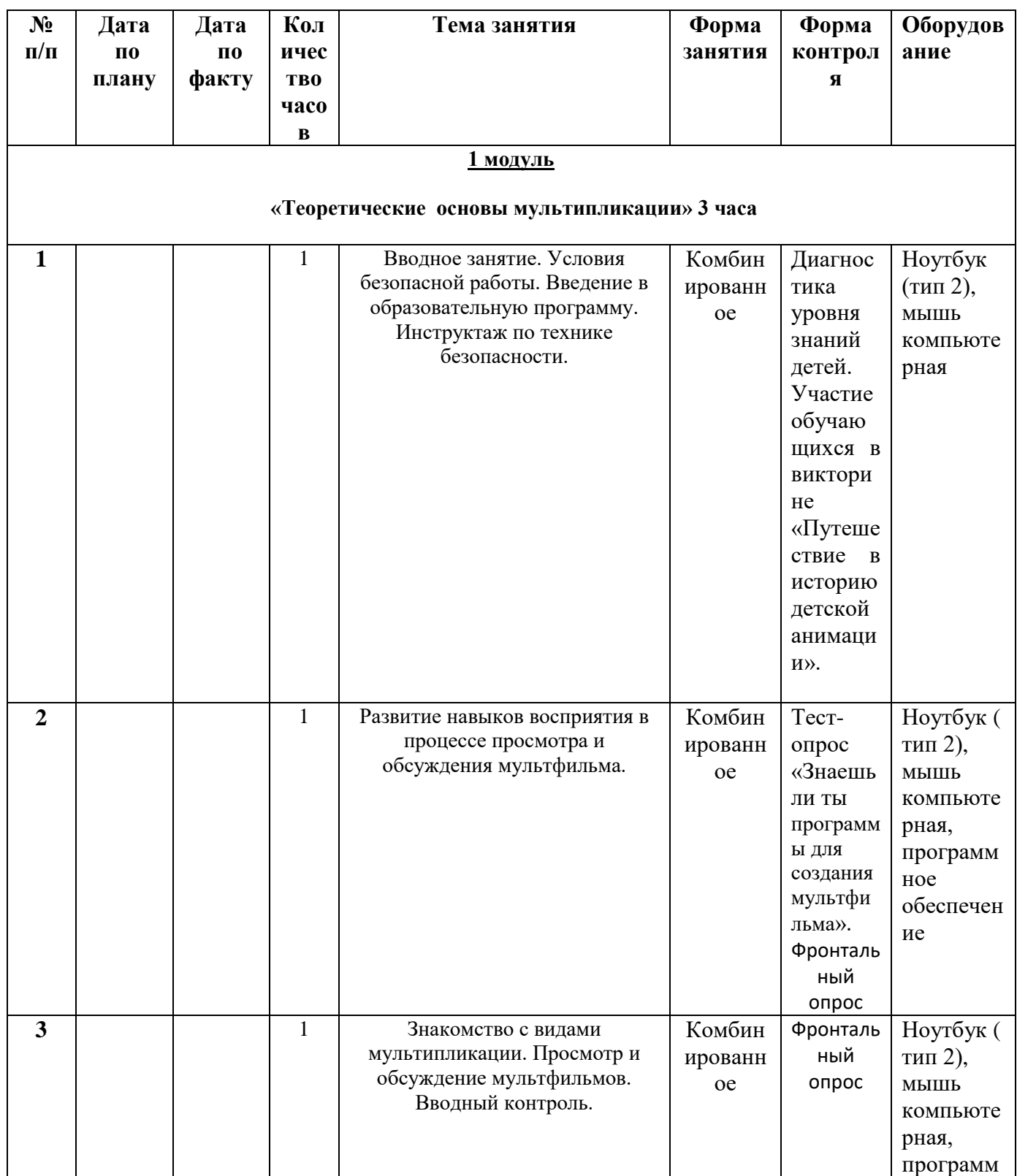

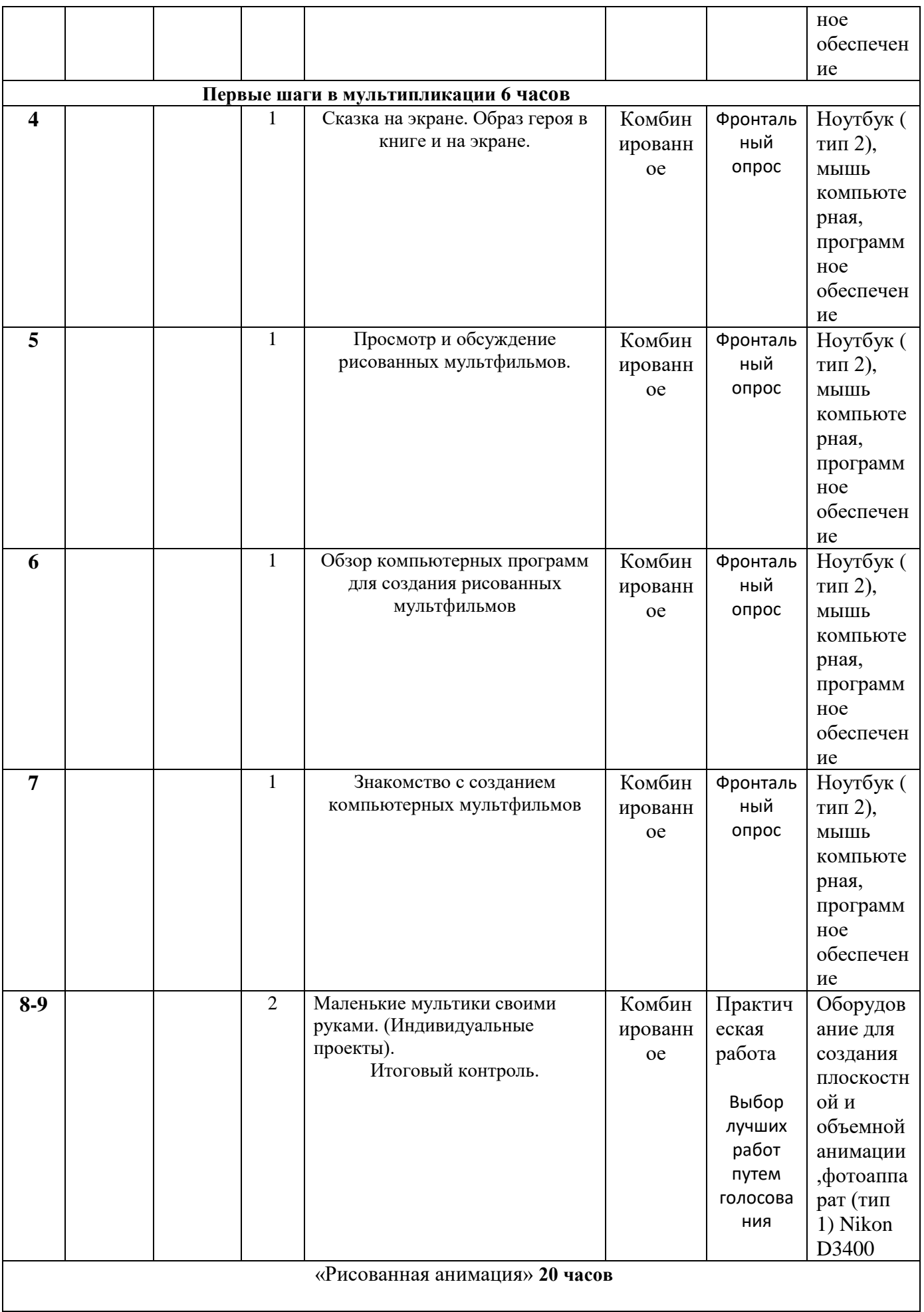

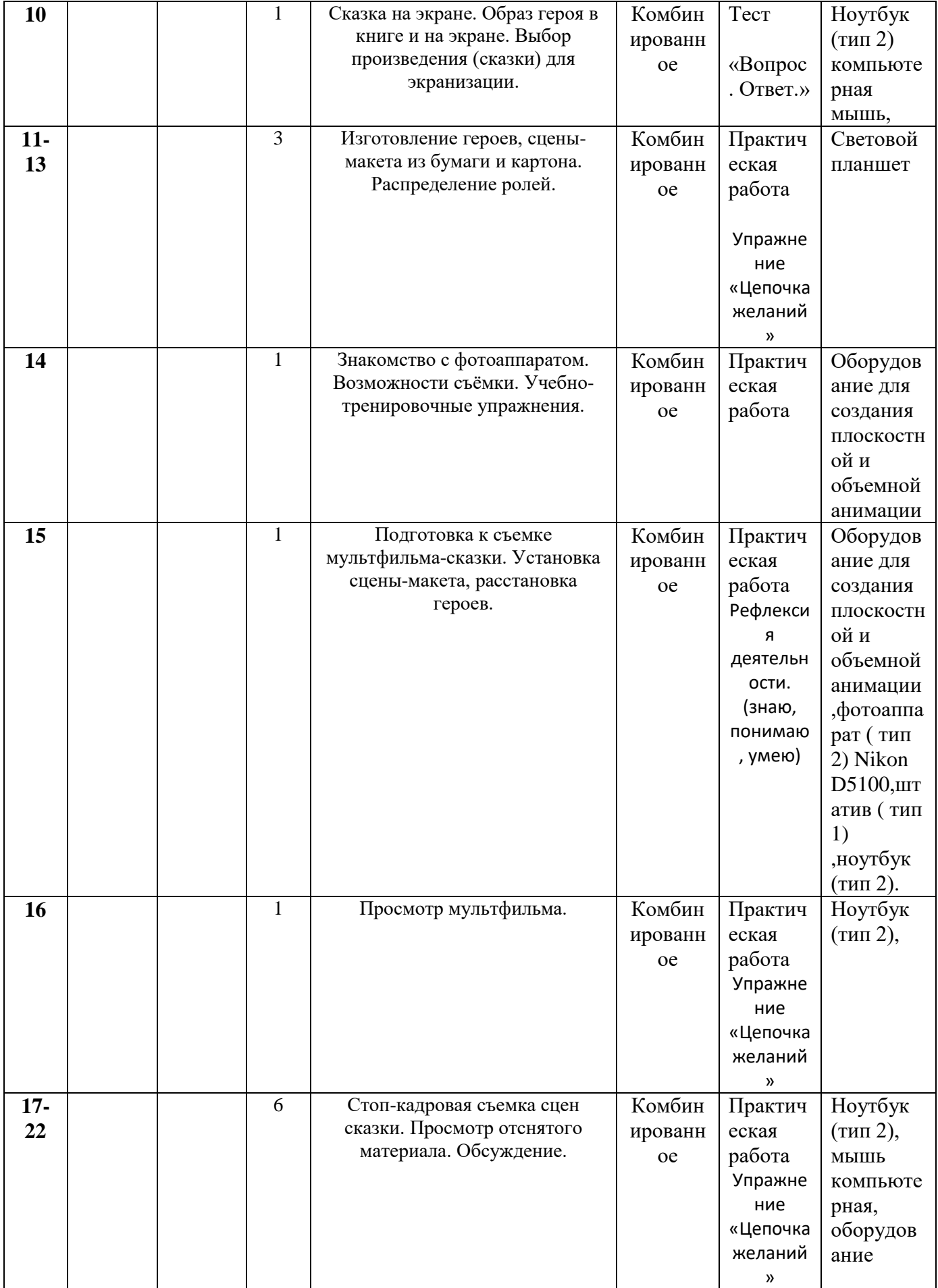

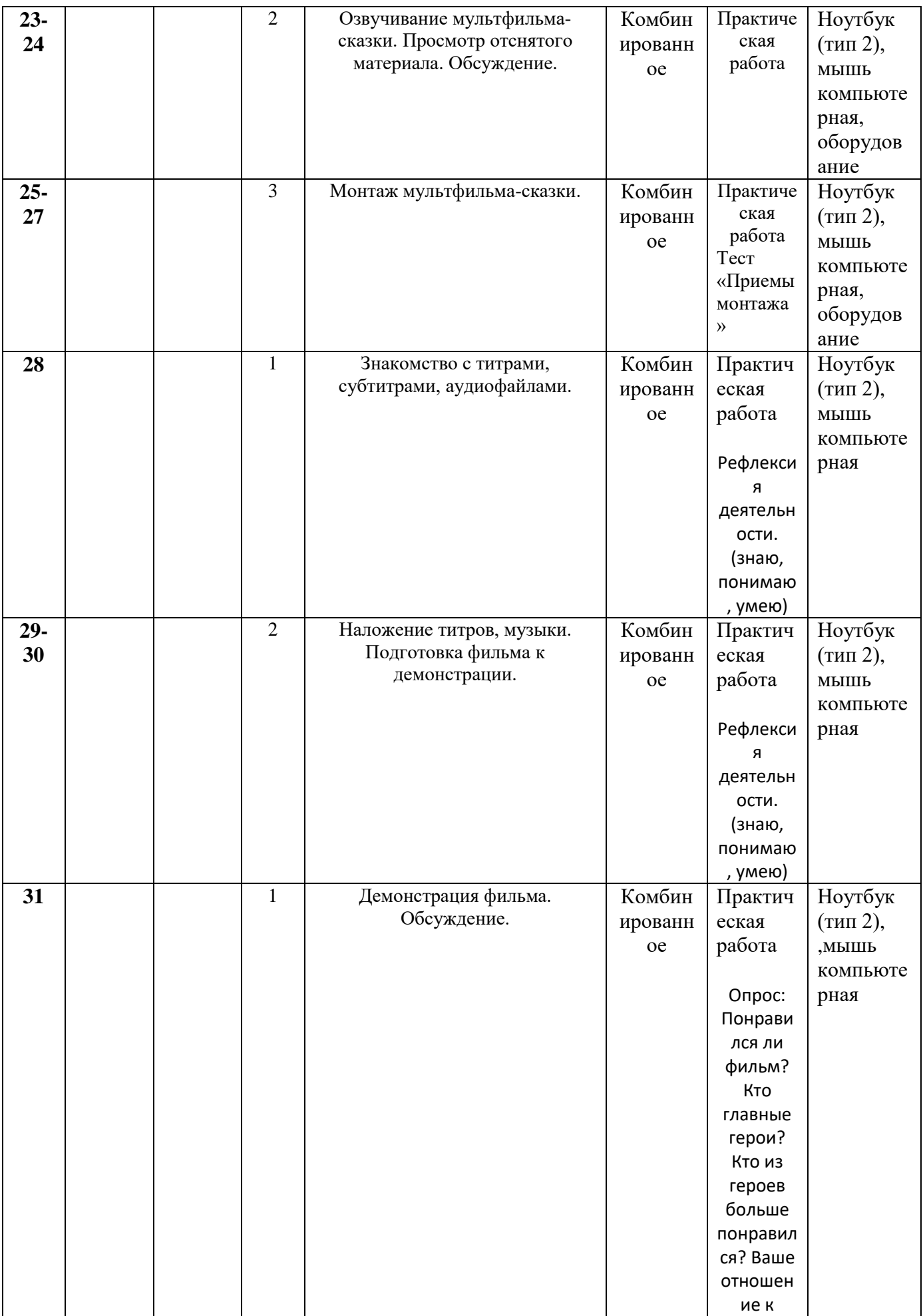

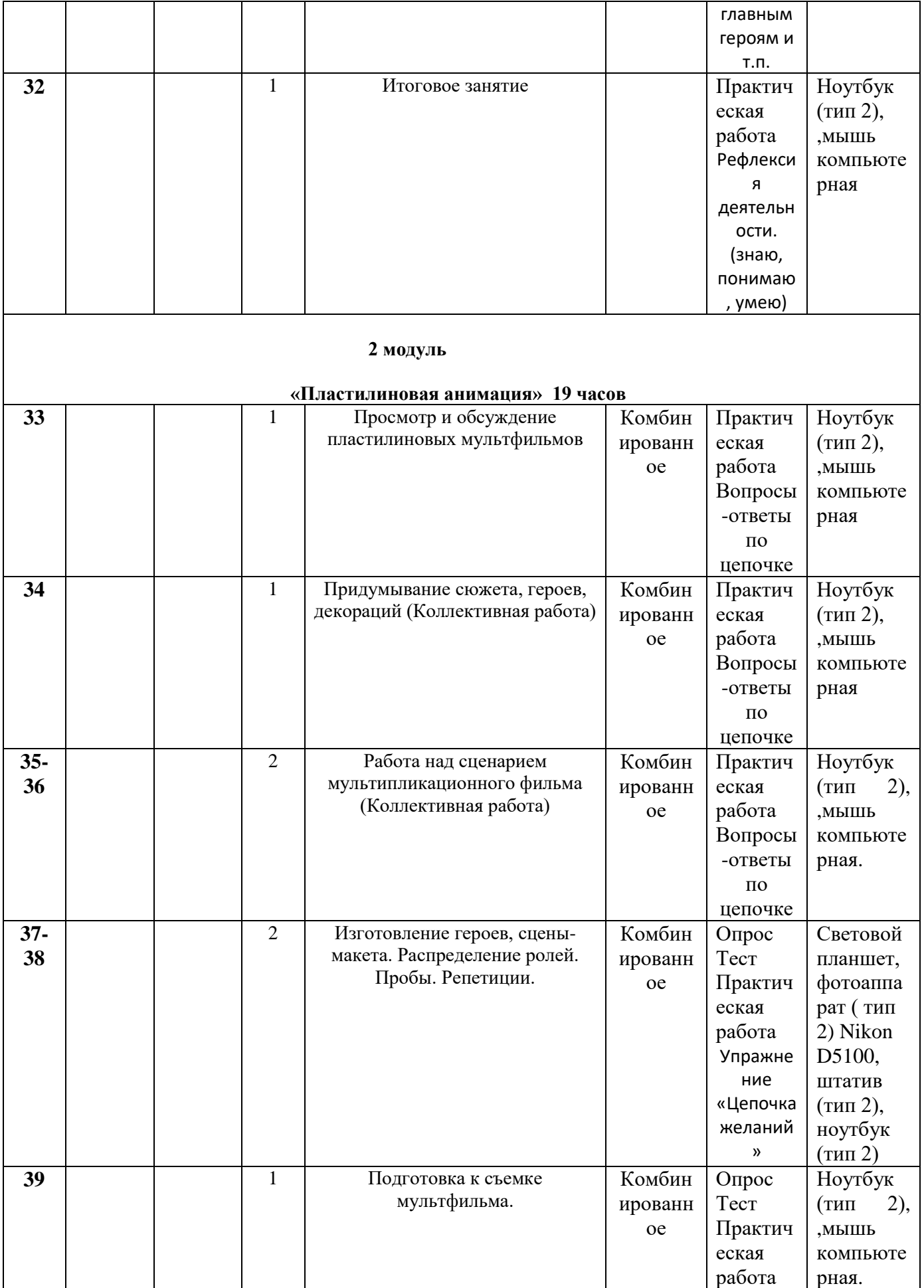

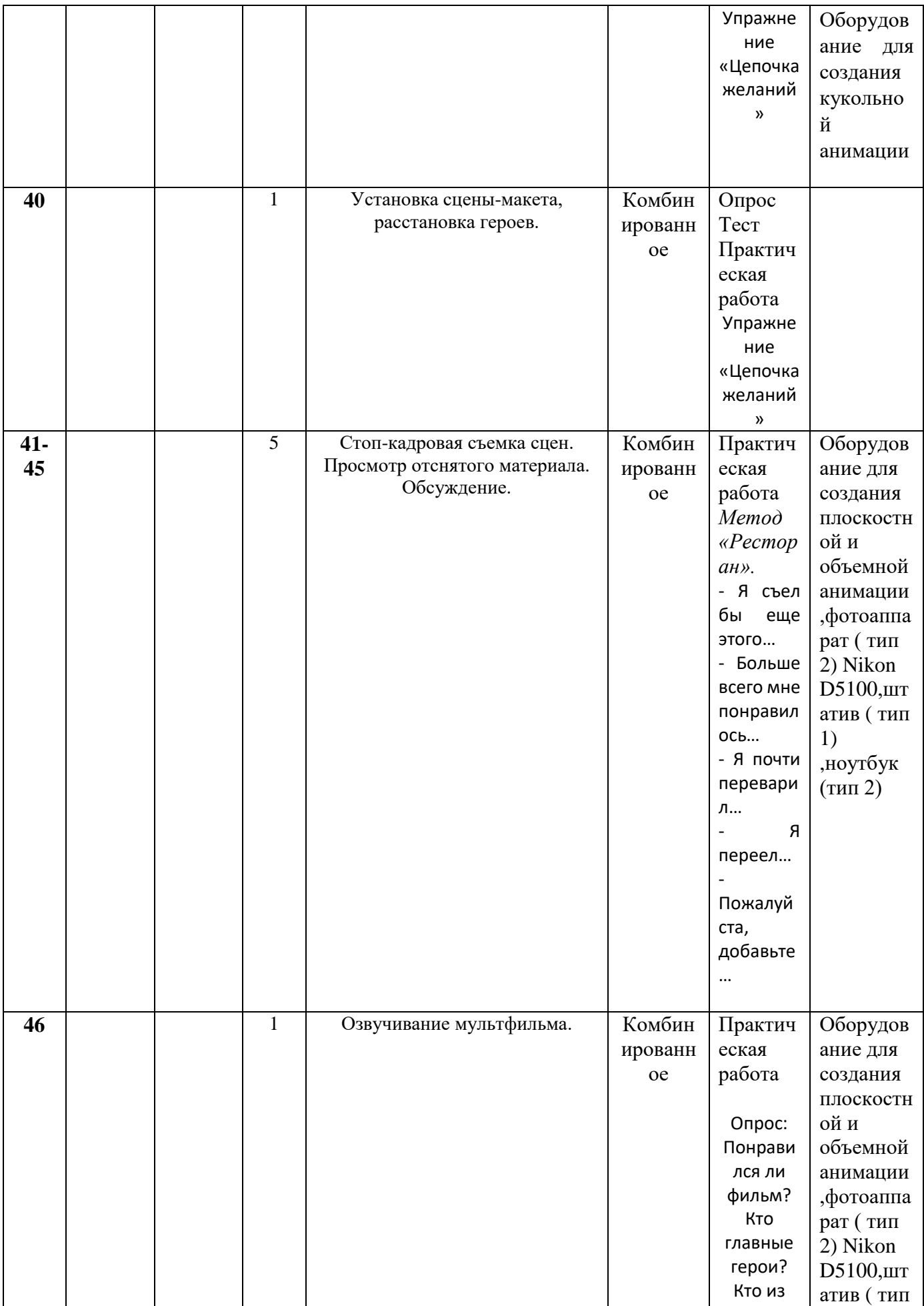

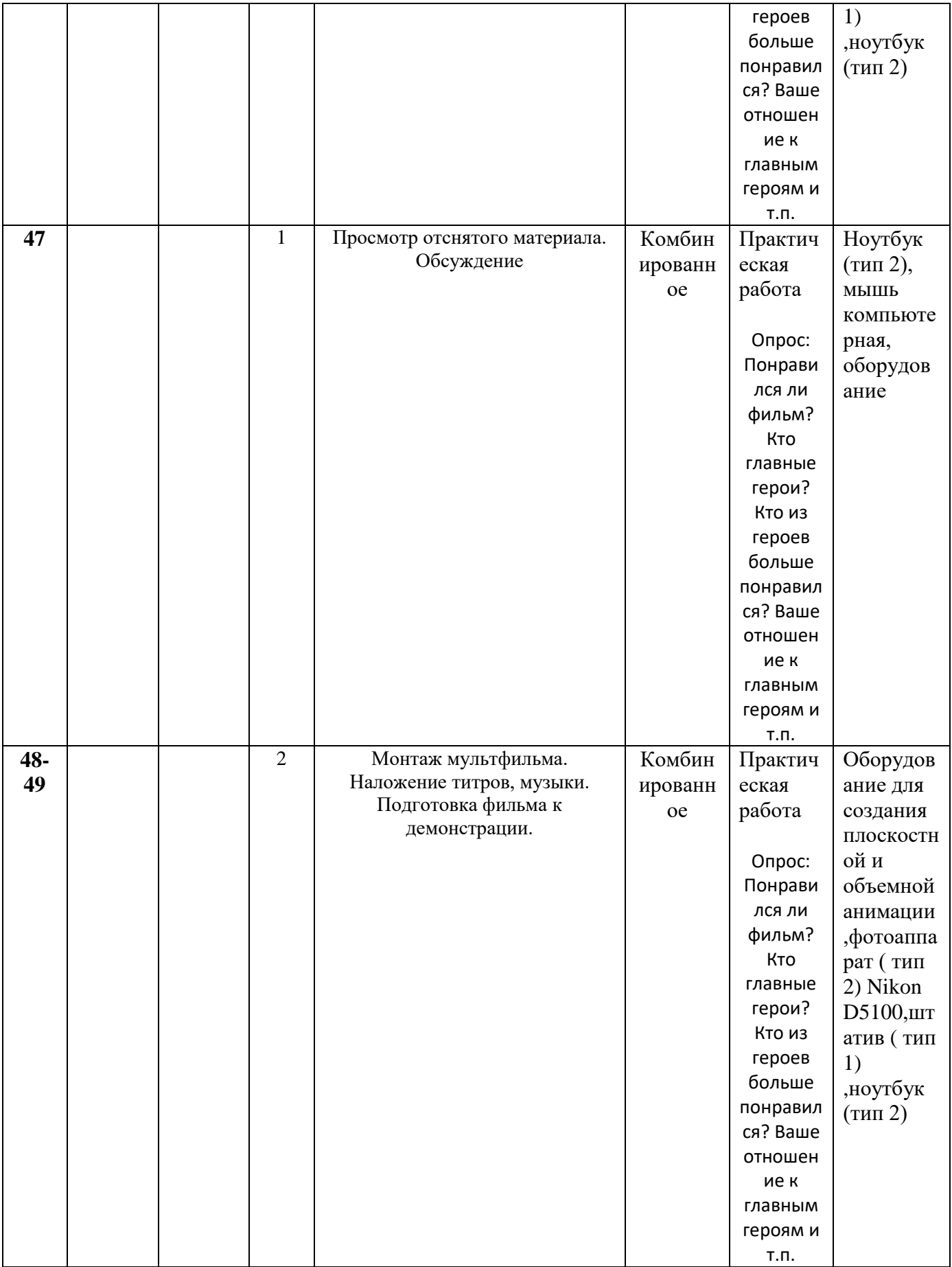

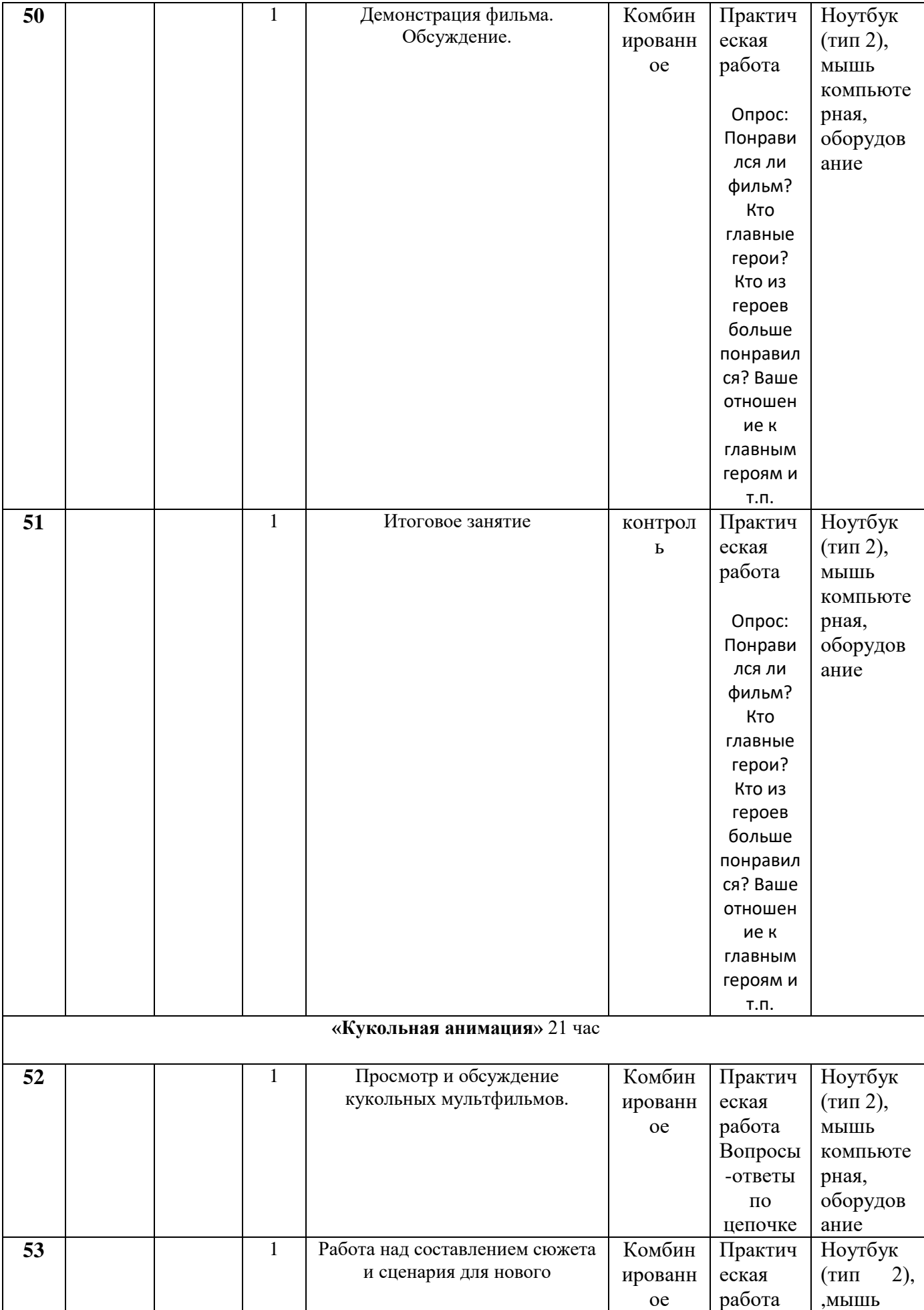

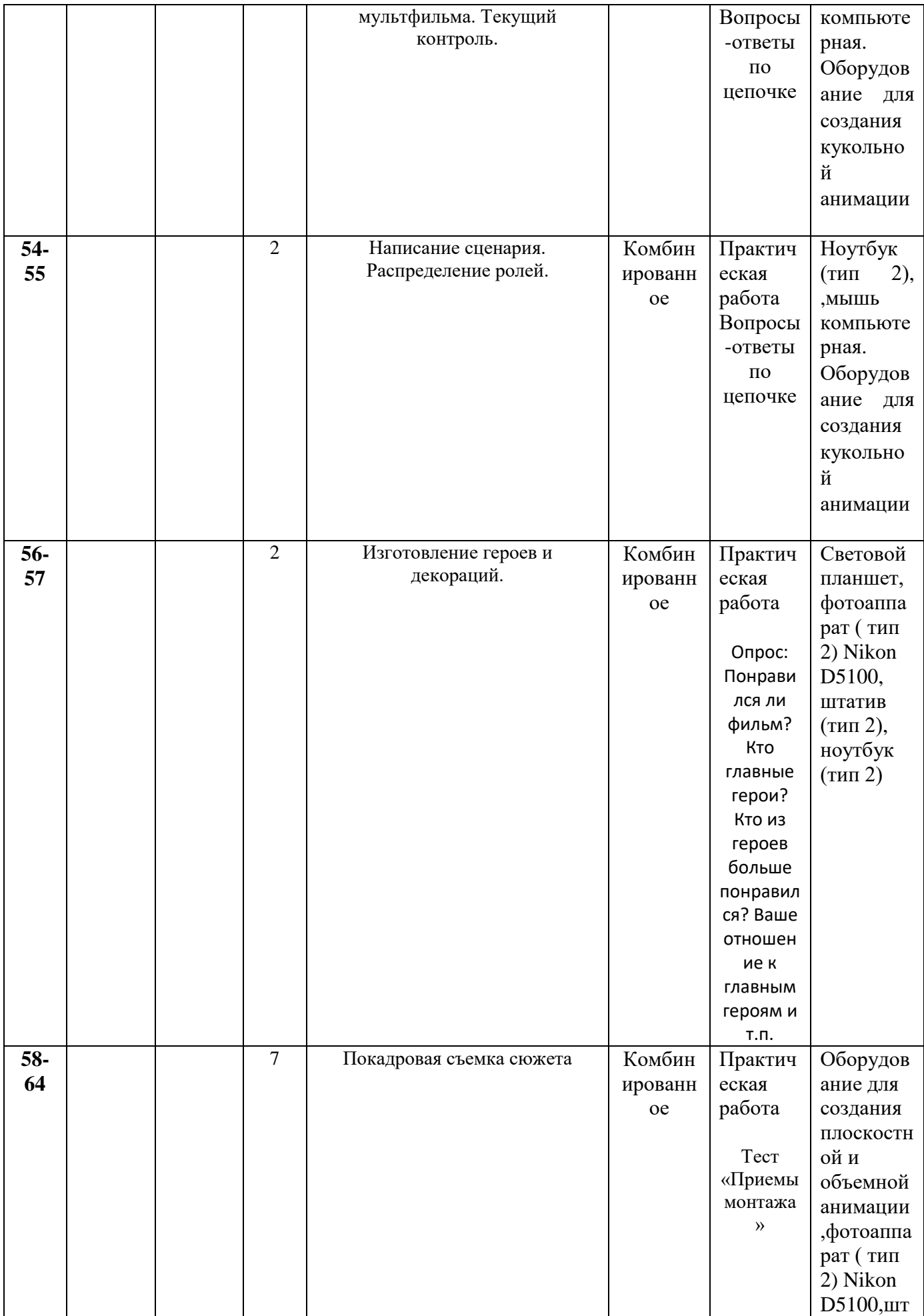

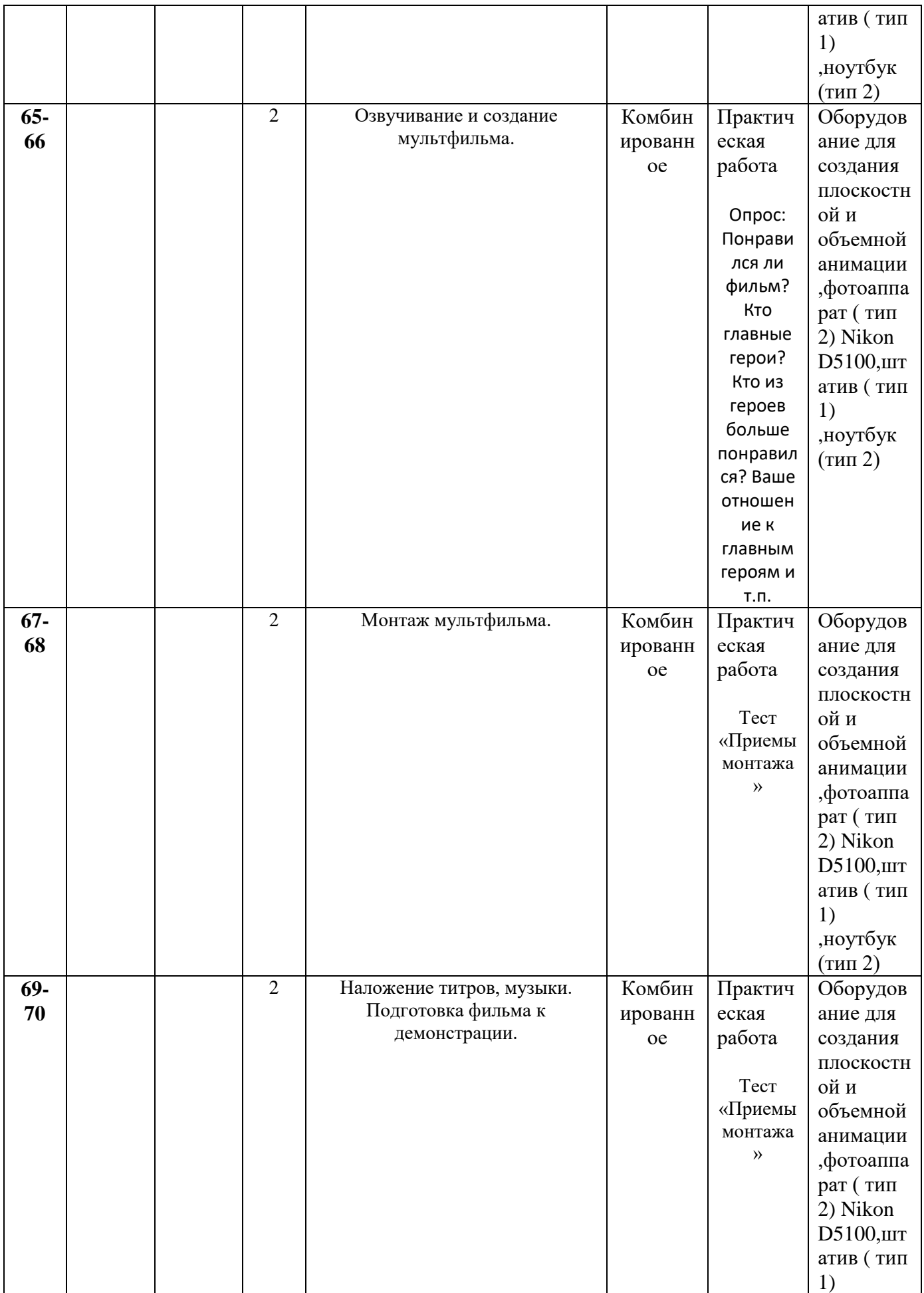

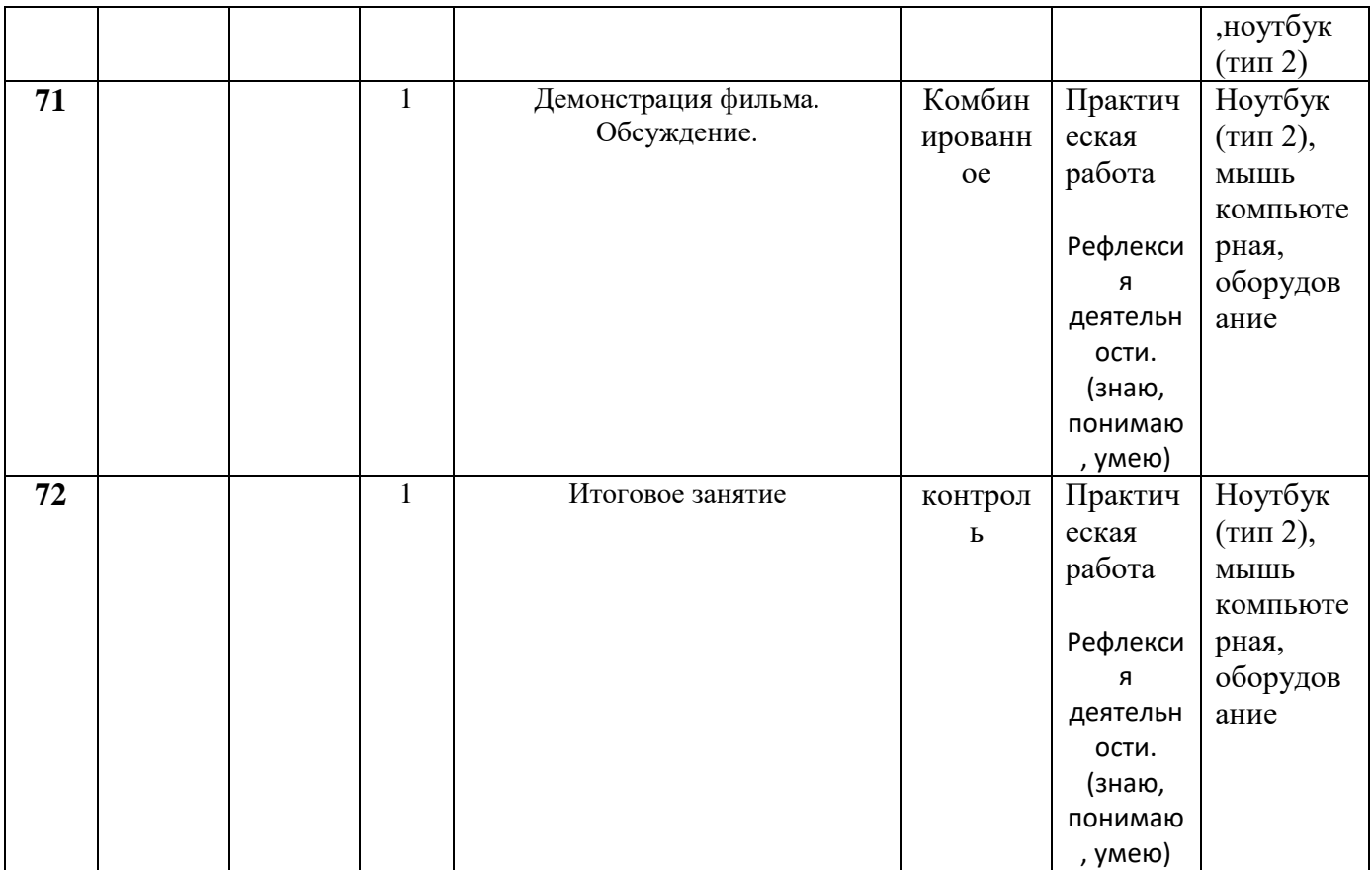

## **2.1. Условия реализации программы**

#### *Требования к педагогическому составу:*

Среднее- профессиональное педагогическое или высшее педагогическое образование. Опыт работы с оборудованием мультипликационной студии и программным обеспечением, навыки режиссуры, навыки изобразительного искусства,

навыки преподавания в режиме проектной деятельности.

#### **Материально-техническое обеспечение**

- 1. Ноутбуки с программным обеспечением необходимым для работы Мультстудии
- 3. Цифровой фотоаппарат (зеркальный)
- 4. Штатиф для цифрового фотоаппарата
- 5. Диктофон или микрофон, подключенный к компьютеру для записи голоса;
- 6. Диски/ флеш-накопители для записи и хранения материалов;
- 7. Лампы дневного света с подвижным механизмом, изменяющим направление освещения;
- 8. Столы и стулья для детей;
- 9. Художественные и иные материалы для создания героев и декораций (бумага, картон, краски, кисти, карандаши, фломастеры, пластилин, клей, ножницы, мелки, сыпучие материалы, ткани, бусины, пуговицы, природные материалы, проволока и другие).
- 10. Подборка музыкальных произведений (для звукового оформления мультфильма).
- 11. Мультипликационные станки для перекладной анимации
- 12. Мультипликационный станок «Круглый манеж»
- 13. Световые планшеты
- 14. «Экшен» видеокамера
- 15. Графический планшет
- 16. Расходные материалы

#### **Состав группы:**

Группа обучающихся состоит из **8-10 человек**. Данное количество обусловлено спецификой образовательного процесса.

К работе в объединении дети приступают после проведения руководителями соответствующего инструктажа по правилам техники безопасной работы с инструментом, приспособлениями и используемым оборудованием.

#### **Критерии оценки результативности обучения:**

- теоретической подготовки обучающихся: соответствие уровня теоретических знаний программным требованиям; широта кругозора; свобода восприятия теоретической информации; развитость практических навыков работы со специальной литературой, осмысленность и свобода использования специальной терминологии;
- практической подготовки обучающихся: соответствия уровня развития практических умений и навыков программным требованиям; свобода владения специальным оснащением; качество выполнения практического задания; технологичность практической деятельности;
- развития обучающихся: культура организации практической деятельности; культура поведения; творческое отношение к выполнению практического задания; аккуратность и ответственность при работе;

 качество реализации и уровень проработанности проекта реализуемый обучающимися.

#### **2.2 Формы аттестации**

Процесс обучения по дополнительной общеразвивающей программе предусматривает следующие формы диагностики и аттестации:

1. Входная диагностика, проводится перед началом обучения и предназначена для выявления уровня подготовленности детей к усвоению программы.

**Формы контроля**: опрос, тестирование.

2. Итоговая диагностика проводится после завершения всей учебной программы. **Формы контроля**: тестирование, участие в соревнованиях, защита проекта.

Для отслеживания **результативности реализации образовательной программы** разработана система мониторингового сопровождения образовательного процесса для определения основных формируемых у детей посредством реализации программы **компетентностей: предметных, социальных и коммуникативных.**

- опросы;
- творческие задания;
- презентация творческих проектов;
- выпуск анимационных фильмов.
- участие в конкурсах и фестивалях различного уровня.

Результативность образовательной деятельности определяется способностью обучающихся на каждом этапе расширять круг задач на основе использования полученной в ходе обучения информации и навыков.

Основным результатом завершения прохождения программы является создание конкретного продукта - защита творческого проекта, реализации собственной компетентности.

- чтение художественной литературы;
- разгадывание загадок;
- составление творческих рассказов;
- конструирование, лепка, рисование;
- дидактические и подвижные игры;
- игровые обогащающие ситуации (ситуации-упражнения, ситуации-проблемы, ситуации оценки);
- фотографирование цифровым фотоаппаратом; звукозапись мультфильма.

#### **Оценочные материалы**

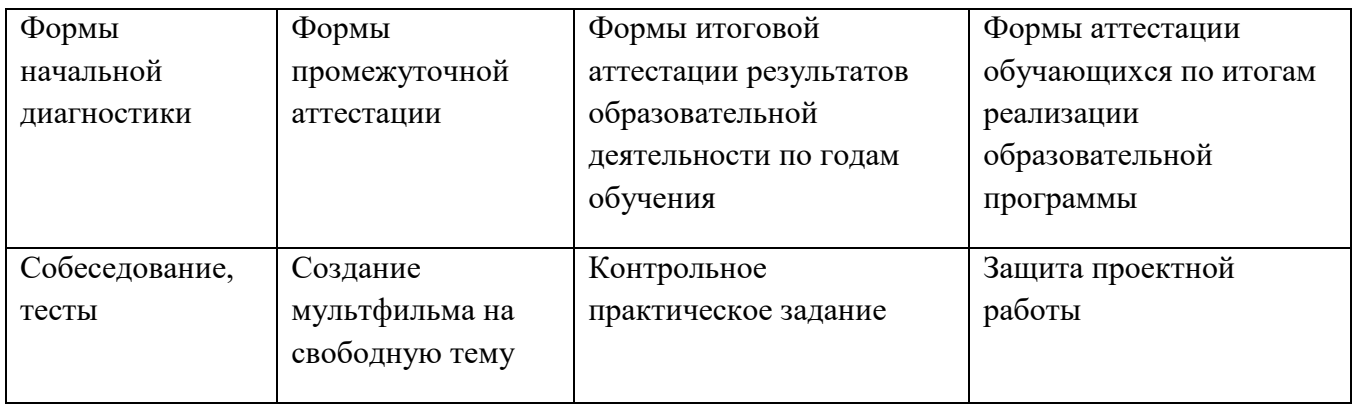

#### **2.3. Методические материалы**

Педагогом создаются условия для формирования интереса к естественнонаучным, историческим техническим знаниям путем использования следующих **методов** в организации учебно-воспитательного процесса:

- Словесные методы: рассказ, беседа, сказка;
- Работа с литературой (журналы, энциклопедии, учебные пособия);
- Методы практической работы: упражнения, рассматривание, обсуждение, экспериментирование и практическая работа;
- Метод игры: соревнования, викторины, конкурсы, познавательные, развивающие и настольные игры;
- Наглядный метод обучения наглядные материалы (картинки, рисунки, фотографии), демонстрационные материалы;

#### **Список литературы**

#### **Нормативно-правовые документы:**

Конвенция о правах ребенка, одобренная Генеральной Ассамблеей ООН 20.11 1989г. Конституция РФ.

Федеральный закон Российской Федерации от 29.12.2012 № 273-ФЗ «Об образовании в Российской Федерации»

Приказ Минобрнауки РФ от 29.08.2013 № 1008 «Об утверждении Порядка организации и осуществления образовательной деятельности по дополнительным общеразвивающим программам».

Концепцией развития дополнительного образования детей в Российской Федерации до 2020 года;

Постановление Главного государственного санитарного врача РФ от 04.07.20014№41 «О введении в действие санитарно-эпидемиологических правил и нормативов СанПиН 2.4.4.3172- 14»

Письмо Департамента молодежной политики, воспитания и социальной поддержки Минобрнауки России от 11.12.2006т№06-1844//Примерные требования к программам дополнительного образования детей.

#### **для педагога**

1. Анофриков П.И. Принцип работы детской студии мультипликации. Учебное пособие. Детская киностудия «Поиск» / П.И. Ануфриков. - Новосибирск, 2008 г.

2. Баженова Л.М. В мире экранных искусств: книга для учителя начальных классов, воспитателей и родителей. – М., 1992.

3. Баженова Л.М. Наш друг экран. Вып.1, 2 – М.,1995.

4. Бондаренко Е. А. Диалог с экраном. – М., 1994

5. Гаевский А.Ю. Самоучитель WINDOWS ВСЕ ВЕРСИИ ОТ 98 ДО ХР установка, настройка и успешная работа, учебное пособие, 2006г.

6. Грошев С.В, Коцюбинский А.О. Самоучитель. Работы с фото, аудио, видео, DVD на домашнем компьютере. МОСКВА, 2007г.

7. Дронов В. MacromediaFlashMX — «БХВ — Петербург, 2003г.

8. Дубова М.В. Организация проектной деятельности младших школьников/ М.: Палас, 2010г.

9. Ермолаева М.В. Практическая психология детского творчества. – М.: МПСИ; Воронеж: НПО «МОДЭК», 2005. – 304с.

10. Ильин Е.П. Психология творчества, креативности, одарённости.. – СПб.: Питер, 2012.: ил.- (Серия «Мастера психологии»

11. Кабаков Е.Г., Дмитриева Н.В. Мультипликация в школьной практике – средствами мобильного класса.

12. Киркпатрик Г., Питии К. Мультипликация во Flash. – М.: НТ Пресс, 2006.

13. Колеченко А.К. Энциклопедия педагогических технологий: пособие для преподавателей. СПб: КАРО, 2004г.

- 14. Дубова М.В. Организация проектной деятельности младших школьников / М.: Палас, 2010г.
- 15. Методическое пособие для начинающих мультипликаторов. Детская киностудия «Поиск»
- 15. Норштейн Ю. Снег на траве: Фрагменты книги: Лекции по искусству анимации. М.: ВГИК, 2005г.

16. Хитрук Ф.С. Профессия - аниматор /(в 2 т.) - М.: Гаятри, 2007 (http://bookre.org)

17. Цифровая фотография: практические советы профессионала (Питер К. Баранин 2006г.)

#### **Интернет-ресурсы:**

18. Мастер-класс для педагогов "Создание мультфильмов вместе с детьми"

- 19. Мини-проект «Пластилиновый мультфильм» (педагогический интернет)
- 20. Фестиваль педагогических идей «открытый урок» http://festival.1september.ru/articles/643088/
- 21. Проект пластилиновый мультфильм http://www.docme.ru/doc/272791/proekt-plastilinovyj-

#### mul.\_tfil.\_m

22. «Пластилиновый мультфильм» (Учитель для коллег и родителей )

http://uchitel39.ru/tvorchectvo/proekty/proekt-plastilinovyj-multfilm

23. Интернет- ресурс wikipedia.org – портал - «О детстве»

#### **Список литературы для детей**

1. Кристофер Харт. Мультики для начинающих. Издательство: Попурри, 2002

2. Марк Саймон. Как создать собственный мультфильм. Издательство: НТ Пресс2006

3. Т.Е.Лаптева. Пластилиновые чудеса. Забавные человечки. Издательство: Просвещение 2011г.

4. Наталья Кривуля. Лабиринты анимации. Исследование художественного образа российских анимационных фильмов второй половины XX века Издательство: Грааль, 2002 г.

5. Джесси Рассел. Мультипликация (технология) Издательство: Книга по Требованию, 2012г.

6. С.В. Асенин. Мир мультфильма. Издательство: Книга по Требованию, 2012г

7. Дмитрий Кирьянов, Елена Кирьянова.Видеомонтаж, анимация и DVD-авторинг для всех. Издательство: Книга по Требованию,2013г.

8. Печатные пособия:«Искусство рисования в PAINT», Москва 2007 год, «Учитель»

9. «Как нарисовать все, что вы узнали о мультяшках», Е.Мартинкевич 2001, «Попурри»

## **Интернет-ресурсы:**

1.http://www.toondra.ru/

2.http://www.progimp.ru/

3.http://www.lostmarble.ru/help/art\_cartoon/

4.http://dic.academic.ru/dic.nsf/ruwiki/206921

5.Mufilm.ru

6.Аnimashky.ru

## **Список литературы для родителей:**

2. Казакова Р.Г., Мацкевич Ж.В. Смотрим и рисуем мультфильмы. Методическое пособие. М.,2013 – 125с.

3. - Мультфильмы своими руками. <http://veriochen.livejournal.com/121698.html>

4. Куприянов, Н.Н. Занятия анимацией – «витамин игры» /Н.Н. Куприянов// Искусство в школе.- 2007.- №. 4.-с.15-16

#### **Приложение 1**

#### **Содержание инструктажа по технике безопасности**

#### **I. Общие требования безопасности**

1. Соблюдение данной инструкции обязательно для всех обучающихся, работающих в кабинете.

- 2. Бережно относиться к компьютерной технике.
- 3. Спокойно, не торопясь, входить и выходить из кабинета, не задевая столы и аппаратуру.
- 4. Точно выполнять указания педагога.
- 5. Быть дисциплинированными и внимательными на занятиях.
- 6. Не загромождать проходы портфелями и сумками (оставлять в спец. отведенном месте).
- 7. Не двигать аппаратуру без разрешения педагога.

#### **II. Требования безопасности перед началом занятий**

- 1. Входить в кабинет по указанию педагога, соблюдая порядок и дисциплину.
- 2. Подготовить своё рабочее место (тетрадь и ручку для записей).
- 3. Не включать аппаратуру без указания педагога.
- 4. При слабом зрении одеть очки.

## **III. Требования безопасности во время занятий**

1. При работе на ПЭВМ соблюдать правильную посадку: сидеть прямо, не сутулясь, опираясь областью лопаток на спинку стула, с небольшим наклоном головы вперёд; предплечья должны опираться на поверхность стола; уровень глаз должен приходиться на центр экрана.

- 2. Соблюдать расстояние от глаз до экрана (50-70 см)
- 3. Соблюдать длительность работы на ПЭВМ (в течение занятия не более 20-25 минут).
- 4. Делать гимнастику для глаз через каждые 15 минут работы с дисплеем.
- 5. Не трогать разъёмы соединительных кабелей.
- 6. Не прикасаться к питающим проводам и устройствам заземления.
- 7. Не прикасаться к экрану и тыльной стороне монитора.
- 8. Не класть на монитор и клавиатуру книги, диски, тетради.
- 9. Не работать во влажной одежде и влажными руками.
- 10.Не выполнять работы, не предусмотренные заданием педагога.

## **IV. Требования безопасности в аварийных ситуациях**

1. При появлении запаха гари немедленно прекратить работу, выключить аппаратуру и сообщить педагогу.

- 2. Не пытайтесь самостоятельно устранить неисправность, сообщите о ней педагогу.
- 3. В случае пожара, по указанию педагога, без паники, организованно покиньте кабинет.

41

4. В случае травматизма обратитесь за помощью к педагогу.

## **V. Требования безопасности по окончании занятий**

- 1. Не оставляйте своё рабочее место без разрешения педагога.
- 2. Приведете в порядок рабочее место.
- 3. О всех недостатках, обнаруженных во время работы, сообщить педагогу

#### **Перечень основных понятий**

**Аниматик** – анимированная раскадровка, включающая основные монтажные приемы будущего фильма: расположение объектов в кадре, движение камеры и т.п., и отснятая в хронометраже будущих сцен, с репликами.

**Анимация** (от фр. animation) – оживление, одушевление. Слова «Мультипликация» и «Анимация» в современном русском языке нередко используются в качестве синонимов, несмотря на различное происхождение этих слов и их значений.

**Компоновка** – ключевая фаза мультипликата, определяющая характер и направление движения.

**Лимитированная анимация** – анимация, в которой используется как можно больше повторов уже сделанных фаз и в большем объеме используется статика. Как правило, у такого рода фильмов на секунду экранного времени затрачивается не более 6 рисунков. Лимитированная анимация требует такого же мастерства от одушевителя, как и классическая (т.е. максимально детализированная), поскольку здесь приходится создавать иллюзию действия самыми экономными средствами.

**Мультипликат** – ключевые компановки, которые создает художник-мультипликатор (аниматор).

**Мультипликация** (от лат. multiplicatio – умножение, увеличение, возрастание, размножение) – технические приёмы получения движущихся изображений, иллюзий движения и/или изменения формы объектов (морфинг) с помощью нескольких или множества неподвижных изображений и сцен.

**Мультстанок** – специальным образом оборудованная кинокамера и съемочной стол, где последовательно монтируются и снимаются в ярусах и слоях кадры анимации.

**Перекладка** – технология анимации, в основе которой лежит плоская марионетка. Персонажи вырезаны из плотной бумаги, целлулоида, двигаются (анимируются) непосредственно под камерой.

**Пиксилляция** – собранное заново по кадрам с новым таймингом и от этого ставшее условным движение живого актера.

**Раскадровка** – последовательность рисунков, определяющих монтажные планы.

**Статика** – наиболее устойчивое положение персонажа, которое можно держать в кадре длительное время. Несет функцию точки в предложении. Рисунок, предназначенный для статики, делается обычно с большей тщательностью, чем остальные фазы.

**Тайминг** – английское слово «timing» не имеет аналога в русском языке. Оно может означать темпоритм, синхронизацию, хронометраж. В анимации его следует понимать как расчет движения во времени и пространстве. Основные принципы тайминга в анимации: 1. Точная мизансценировка и композиция кадра. 2. Расчет времени на подготовку зрителя к предстоящему событию, на само действие и затем на реакцию зрителя на это событие.

**Тотальная анимация** – анимация, в которой в каждом кадре перерисовываются не только персонажи, но и фон. Каждая картинка рисуется полностью.

**Фаза** – промежуточное положение между компоновками.

**Фазовка** – создание промежуточных фаз движения.

**Черновой мультипликат** – мультипликат до прорисовки.

**Экспозиционный лист** – табличная форма, передающая последова- тельность фазованных рисунков, слоистое построение сцены, синхрон со звуковыми фразами, работу камеры, служебные пометки и т.д. Один из основных подписываемых и утверждаемых документов. Определяет, какие элементы сцены подлежат сканированию и закраске, в каких кадрах они расположены и какие слои собой представляют, как должна вести себя камера и т. д. При работе для ТВ, где скорость проекции 25 кадра в секунду, применяют листы в 100 кадров. В советских и российских студиях экспозиционный лист рассчитан на 52 кадра, что равно 1 метру кинопленки.

#### **Образец раскадровки**

Раскадровка очень важная часть процесса, которой не стоит пренебрегать. Лучше потратить некоторое время на раскадровку, чем потом часы и дни на исправления истории. Для кого-то это увлекательный процесс, кто-то может пропустить данный шаг, но я рекомендую над ним поработать очень усилено так как потом будет сэкономлено большое количество времени.

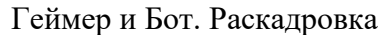

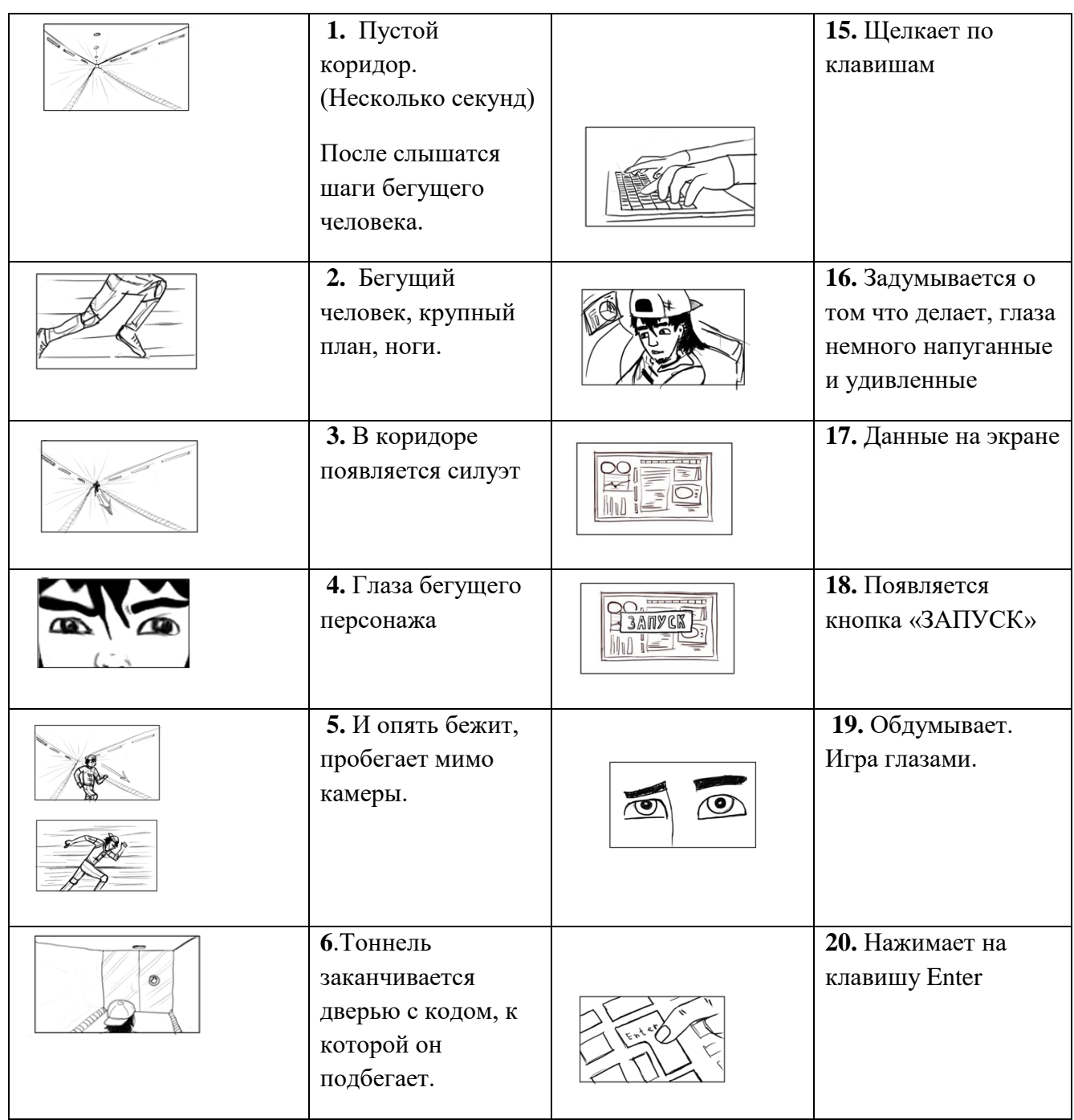

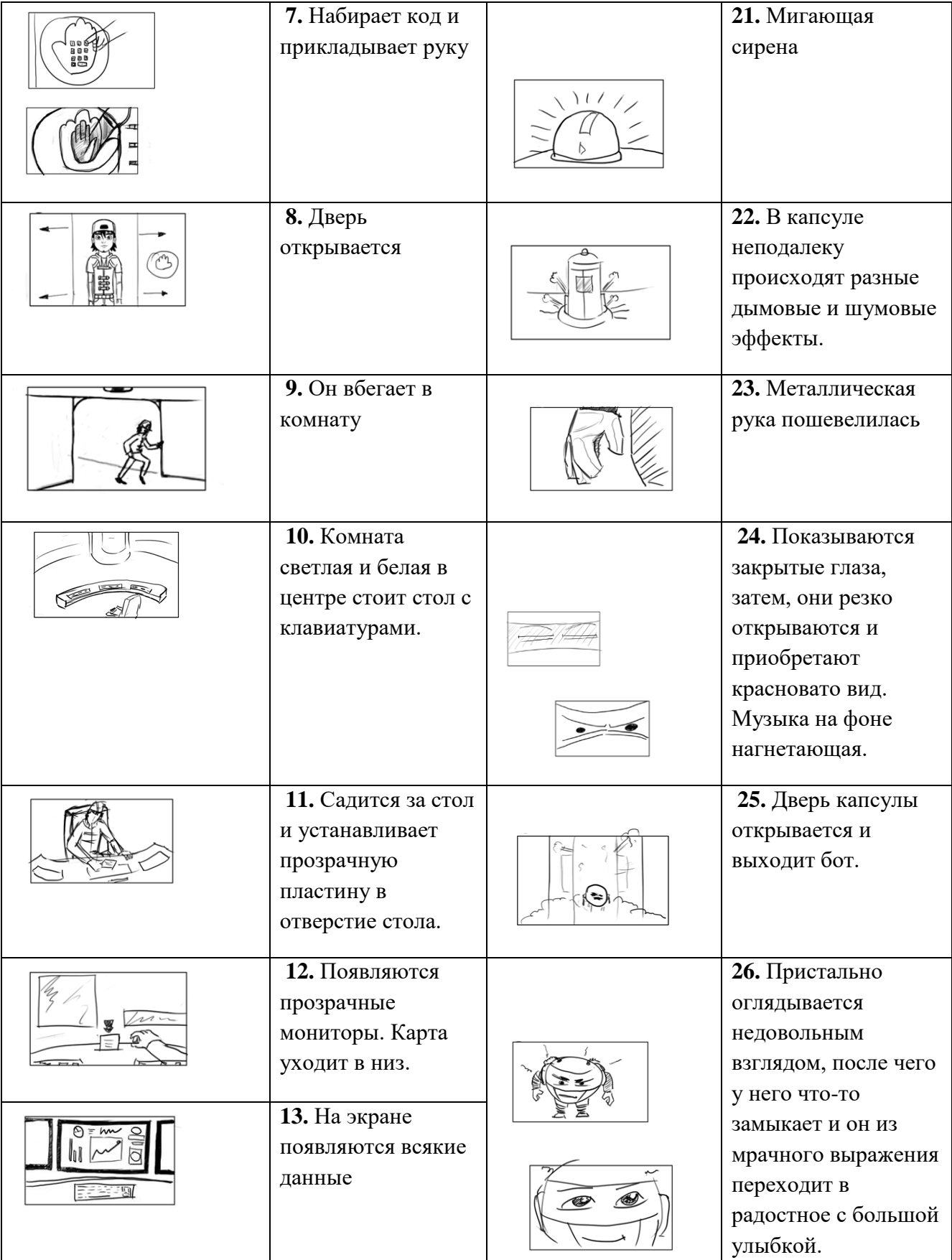

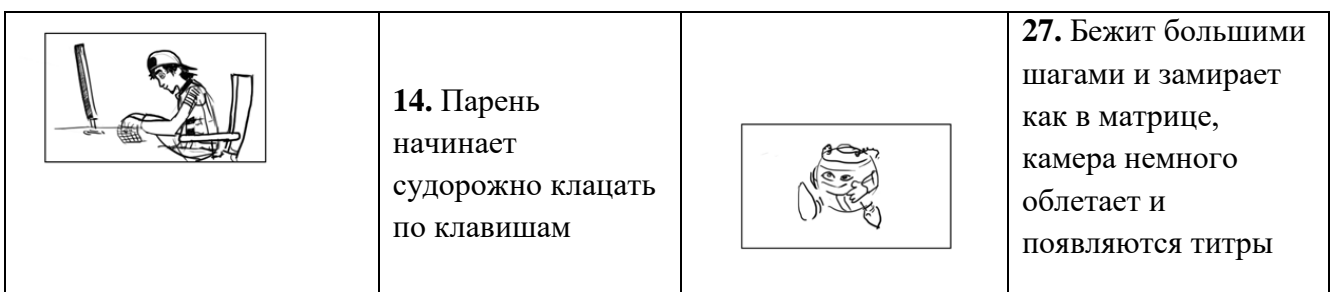

После того, как с раскадровкой закончено, нужно сделать аниматик из существующих картинок.

45

#### **Инструкция по созданию пластилиновой анимации**

Материалы и программы создания мультфильма из пластилина:

- пластилин,
- фотоаппарат,
- [программы для видеомонтажа](http://katerina-bushueva.ru/publ/photoshop_v_obrazovanii/multimedia/obzor_programm_dlja_videomontazha/20-1-0-96)

1. Придумайте сюжет вашего мультика. Это может быть простая сценка, длиной в несколько минут, но в любом случае постарайтесь, чтобы мультфильм нес в себе какую-то законченную идею, мысль.

2. Купите пластилин для героев и декораций мультфильма. Учтите при покупке, что в пачке почти наверняка окажется мало нужного цвета, и много ненужного. Кроме того, пластилин постоянно будет смешиваться между собой и терять цвет, поэтому запасайтесь расходным материалом впрок. Для героев берите эластичный и не слишком мягкий пластилин, желательно не крошащийся.

3. Вылепите пластилиновых героев (для человечков или животных можно предварительно сделать каркас из проволоки). Подготовьте декорации, для этого распечатайте фон на листе бумаги, если есть возможность – облепите сверху тонким слоем пластилина соответствующего цвета. При съемке с нескольких ракурсов можно подготовить два или три разных фона.

4. Если получившиеся герои не слишком устойчивы, делайте мультик на стекле. Для этого фотоаппарат установите под стеклом, а фон закрепите сверху. Фигурки будет лежать на стекле и не упадут.

5. Позаботьтесь об источнике света, это может быть настольная лампа или небольшой прожектор. Закрепите фотоаппарат так, чтобы полностью исключить возможность сдвига – при помощи штатива или других средств. Лучший вариант – фотоаппарат с вынесенной на провод спусковой кнопкой.

6. Установите предметы и героев в первоначальную позицию и настройте вручную фокус, контрастность и другие параметры съемки (вручную – чтобы автоматические настройки не менялись от кадра к кадру). Сделайте первый кадр.

7. Чуть подвиньте героя и сфотографируйте его еще раз. В одной секунде видео должно быть 5-24 кадра, от количества будет зависеть точность и плавность движения. Когда ваш персонаж придет в негодность от постоянных сгибов – подправьте и перелепите его, затем начните съемку с другого ракурса.

8. После того как все кадры будут сняты, начните монтаж пластилинового мультфильма. Перенесите фотографии в программу для монтажа видео.

9. Наложите необходимые эффекты, например, сделайте черно-белый пластилиновый мультфильм. Добавьте звуки, перетащив их при помощи курсора на линию времени и совместив с видео. Звуки можно взять готовые или записать их самостоятельно, при помощи микрофона.

10. Переведите получившуюся работу в формат видео и наслаждайтесь просмотром.